# **КАЗАНСКИЙ ГОСУДАРСТВЕННЫЙ АРХИТЕКТУРНО-СТРОИТЕЛЬНЫЙ УНИВЕРСИТЕТ**

# **КАФЕДРА СОПРОТИВЛЕНИЯ МАТЕРИАЛОВ И ОСНОВ ТЕОРИИ УПРУГОСТИ**

# **METOAMYEGKHE** *УКАЗАНИЯ*

*по выполнению контрольных работ по курсу «Сопротивление материалов» для студентов заочной формы обучения специальностей 290300, 290600, 290700, 290800, 291000, 291100, 291500, 060800,*

*Раздел II*

*Казань,* **2007**

Составители: д.ф.-м.н., проф. Бутенко Ю.И., к.ф.-м.н., доцент Гусев С.В., к.т.н., доцент Мартышев В.П., к.ф.-м.н., доцент Нефедов В.И. Под редакцией д.ф.-м.н., проф. Бутенко Ю.И.

УДК 539.3 ББК 22.251

Методические указания по выполнению контрольных работ по курсу «Сопротивление материалов» для студентов заочной формы обучения / Каз.гос. арх.-строит. университет; Состав.: Бутенко Ю.И., Гусев С.В., Мартышев В.П., Нефедов В.И.Казань, 2007. 32 с.

В методических указаниях изложены: исходные данные, расчетные схемы, постановка задач, перечень этапов работы и примеры их выполнения.

Рецензенты: Д.ф.-м.н., профессор Р.А.Каюмов

Казанский государственный архитектурно-строительный университет, 2007.

#### *ПОРЯДОК ВЫПОЛНЕНИЯ КОНТРОЛЬНЫХ РАБОТ ПО СОПРОТИВЛЕНИЮ МАТЕРИАЛОВ*

Контрольные работы №1, №2выполняются в 5-ом семестре; работы №3, №4 -в 6-ом семестре.

Контрольные работы состоят из следующих задач:

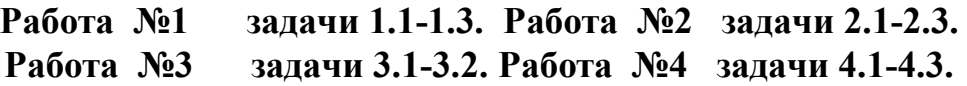

Исходные данные для каждой задачи (значения действующих сил, геометрические размеры и т.д.) выбираются из таблиц согласно шифру.

Все столбцы таблиц обозначены внизу начальными буквами русского алфавита (А,Б,В,Г,Д,Е). Из каждого столбца берется то значение, которое соответствует данной букве по шифру.

**ШИФР** - шестизначное число образуется из первых трех букв фамилии студента и последних трех цифр зачетки. Буквенную часть шифра преобразуют в цифровую согласно таблицы.

*Шифр один для всех работ. Указывается на титульном листе каждой работы. Работа без шифра не рассматривается!*

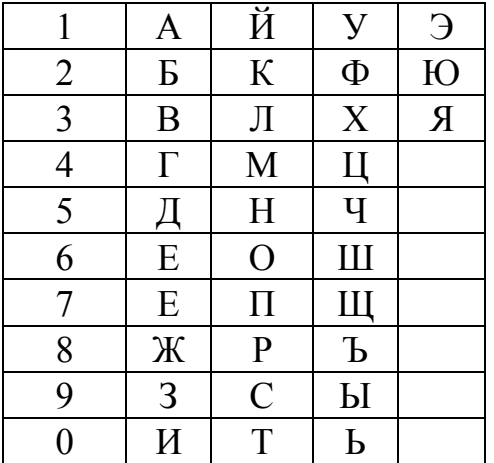

#### **Пример**

студент Ибрагимов зачетка 11-01-105 ИБР 028 Шифр 028105

Каждой цифре шифра ставится в соответствие буква русского алфавита.

### **0 2 8 1 0** 5 **А Б В Г Д Е**

В таблицах, приведенных для каждой работы, из столбца **А** необходимо взять число, стоящее в десятой строке (0), из столбца **Б** - число, стоящее во второй строке (2), из столбца **В** - число, стоящее в восьмой строке (8) и т.д.

Работы оформляются в отдельной тетради с полями для замечаний рецензента. Обязательно условие задачи с числовыми данными и расчетной схемой. Решение задачи должно сопровождаться краткими пояснениями. В окончательных результатах необходимо указывать единицы измерения всех величин. Вычисления вести в системе СИ.

### **КОНТРОЛЬНАЯ РАБОТА № 3**

**Задача 3.1.** Ломанный стержень расположен в горизонтальной плоскости. Углы в местах соединения стержней прямые. Все стержни длины *L*.

Требуется: 1) записать аналитические выражения внутренних силовых факторов (ВСФ) по участкам, вычислить их значения в характерных точках и построить эпюры; 2) установить тип сложного сопротивления и записать значения ВСФ в опасном сечении на каждом участке; 3) на одном участке, испытывающем косой изгиб, подобрать двутавр и размеры прямоугольного сечения при соотношении сторон *h***/***b* = 2. Для двутавра и прямоугольного сечения построить нейтральные линии и указать опасные точки сечения; 4) на одном участке, испытывающем косой изгиб с кручением подобрать круглое и кольцевое сечения при соотношении радиусов  $R/r = D/d = \alpha$  по четвертой теории прочности; 5) в пунктах 3) и 4) сравнить экономичность подобранных сечений по весу. Схему ломанного стержня взять из рис.3.1, числовые данные взять из таблицы 3.1, [ $\sigma$ ] = 16 кН/см<sup>2</sup>.

**Задача 3.2.** Чугунный короткий стержень сжимается продольной силой *F* приложенной в точке *Р*.

Требуется: 1) построить нулевую линию, определить опасные точки в сечении и вычислить в них напряжения, выразив их через силу *F*; 2) отыскать допустимую силу  $[F]$ , если допустимые напряжения при сжатии  $[\sigma]_{\text{c}x} = 12$ кН/см<sup>2</sup>, при растяжении  $[\sigma]_p = 3$  кН/см<sup>2</sup>. Схему сечения взять из рис.3.2, числовые данные взять из таблицы 3.1.

Таблица 3.1.

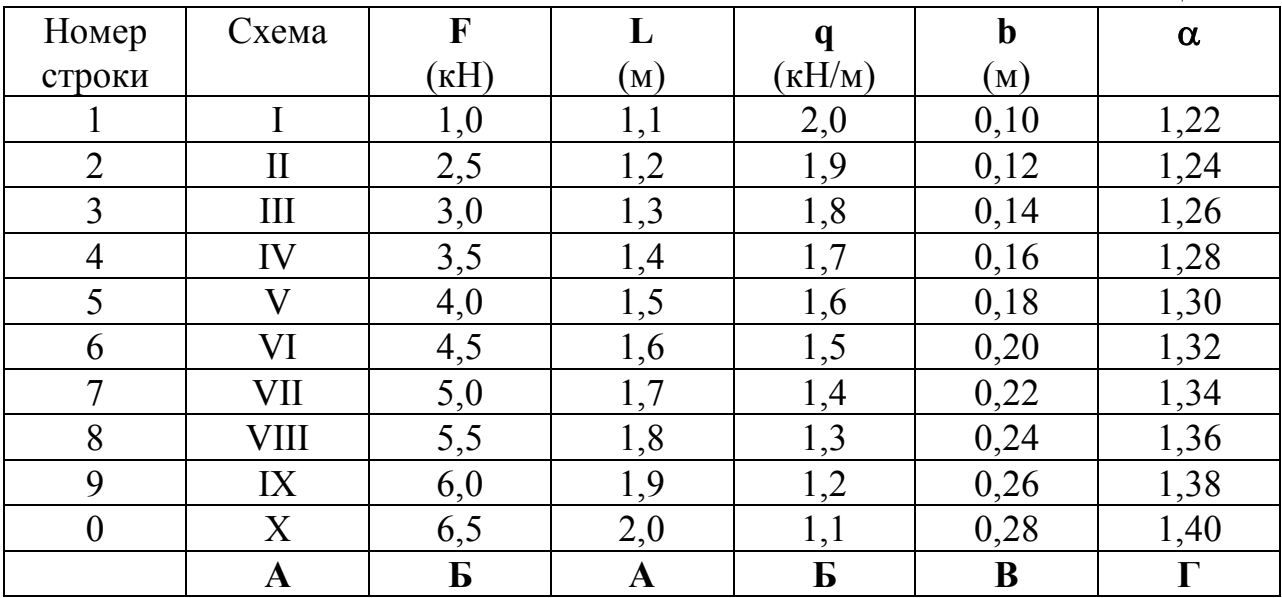

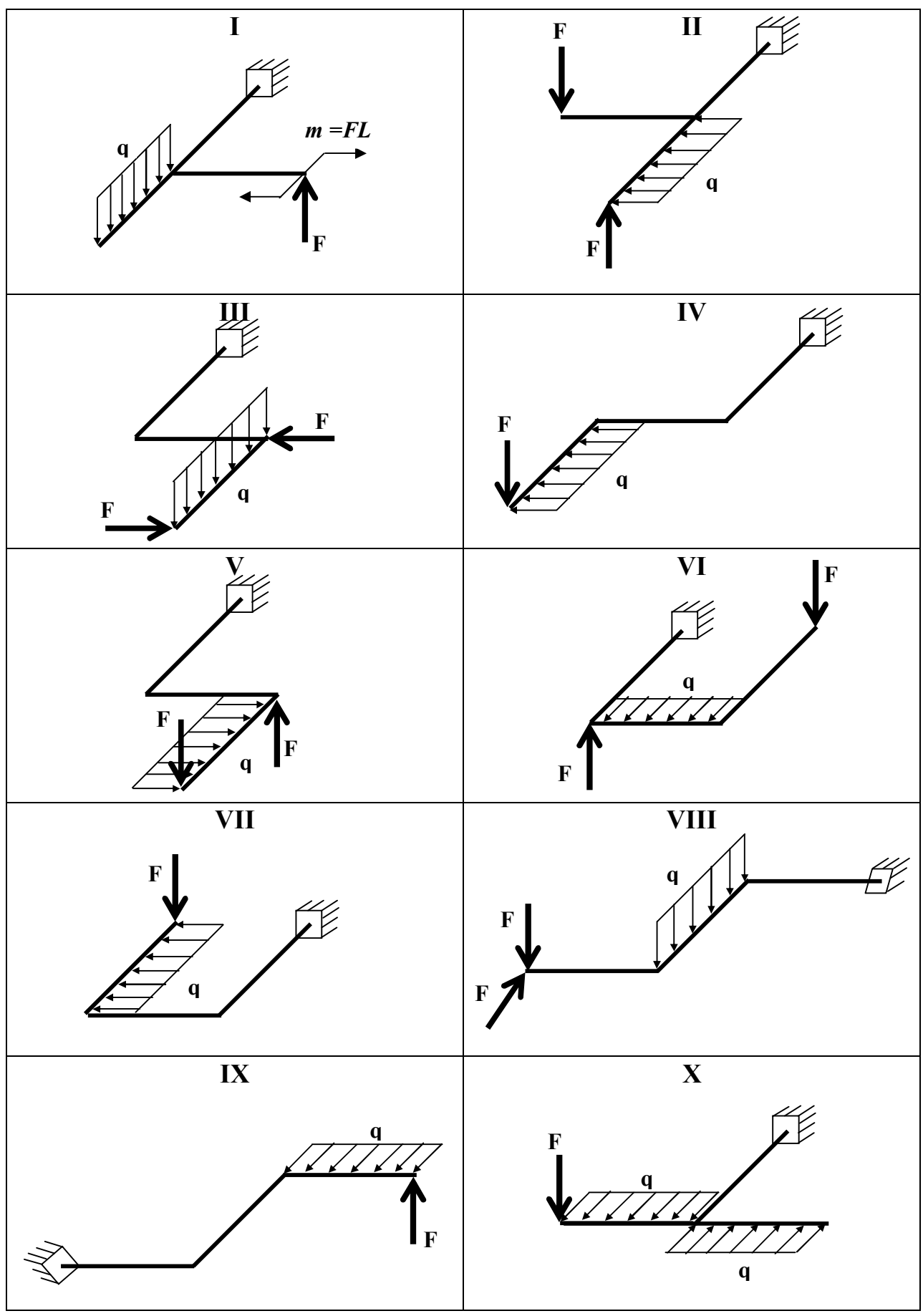

 $P$ ис. $3.1$ 

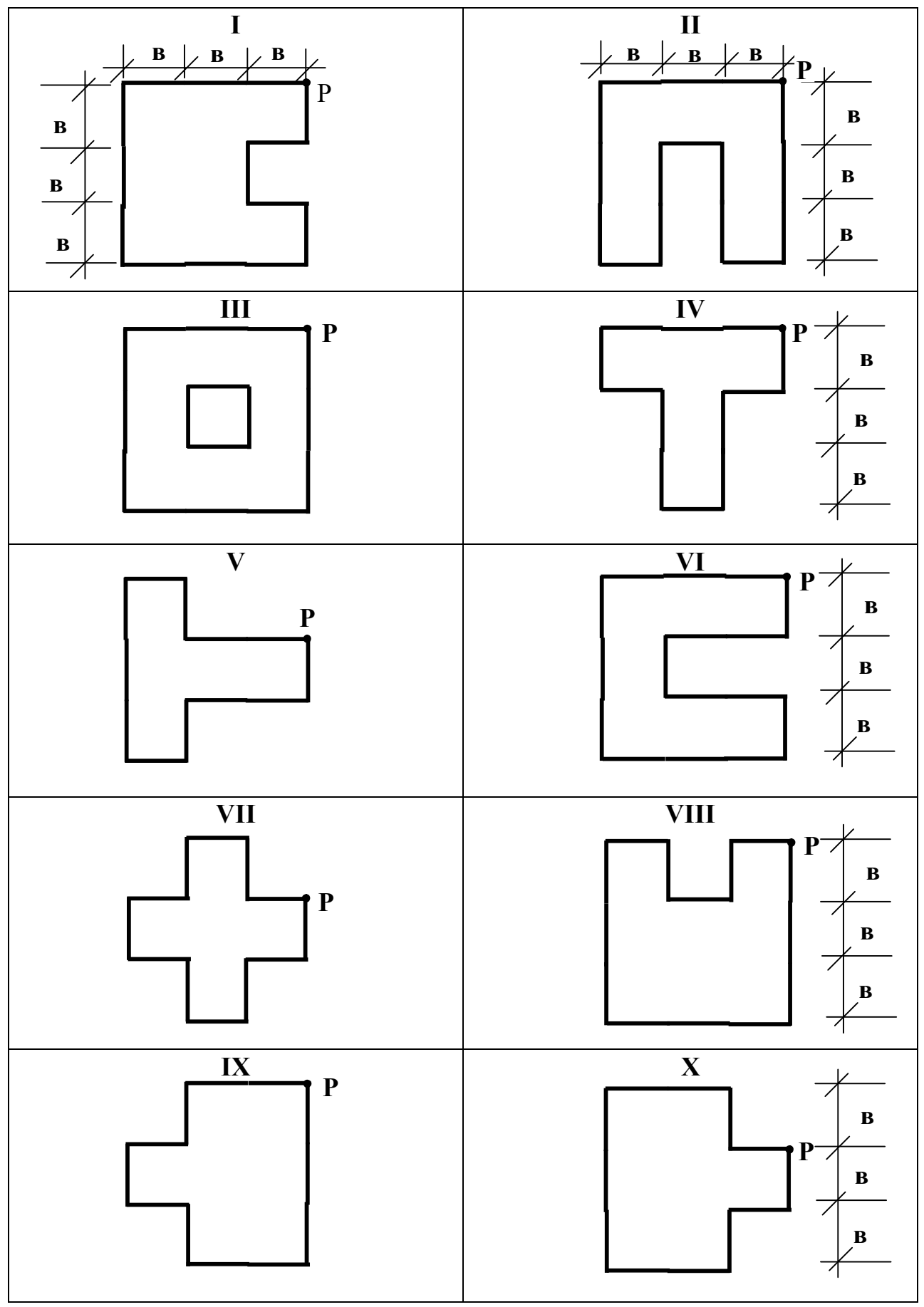

Рис. $3.2$ 

#### **КОНТРОЛЬНАЯ РАБОТА № 4**

**Задача 4.1.** Для заданных по шифру условий закрепления колонны, формы поперечного сечения, высоты колонны *L* и сжимающей силы *F* (табл.4.1) необходимо: 1) подобрать номер стандартных профилей из условия устойчивости колонны. Расчет выполнить методом последовательных приближений по коэффициенту  $\varphi$ ; 2) определить расстояние  $\beta$  из условия равноустойчивости колонны относительно главных центральных осей поперечного сечения колонны; 3) найти расстояние *b* между планками по высоте колонны из условия местной устойчивости каждого отдельного профиля между планками. Принять  $[\sigma] = 160 \text{ M}$ Па = 16 кН/см<sup>2</sup>.

**Задача 4.2.** На стальной стержень ступенчатого переменного сечения с высоты *Н* падает груз весом *Q*. Не учитывая собственный вес стержня, определить перемещение сечения I-I после падения груза, а также наибольшее (растягивающее или сжимающее) напряжение в стержне. Данные взять из табл.4.2. Принять  $\bm{E}$  = 2·10<sup>4</sup> кН/см<sup>2</sup>.

**Задача 4.3.** На шарнирно опертую или защемленную одним концом двутавровую балку падает груз *F* с высоты *h*.

Требуется:

1. Найти максимальное нормальное напряжение в балке и указать сечение, в котором оно возникает.

2. Определить перемещения в точке падения груза  $K_1$  и в точке  $K_2$ . Данные взять из таблицы 4.3.

## Таблица 4.1

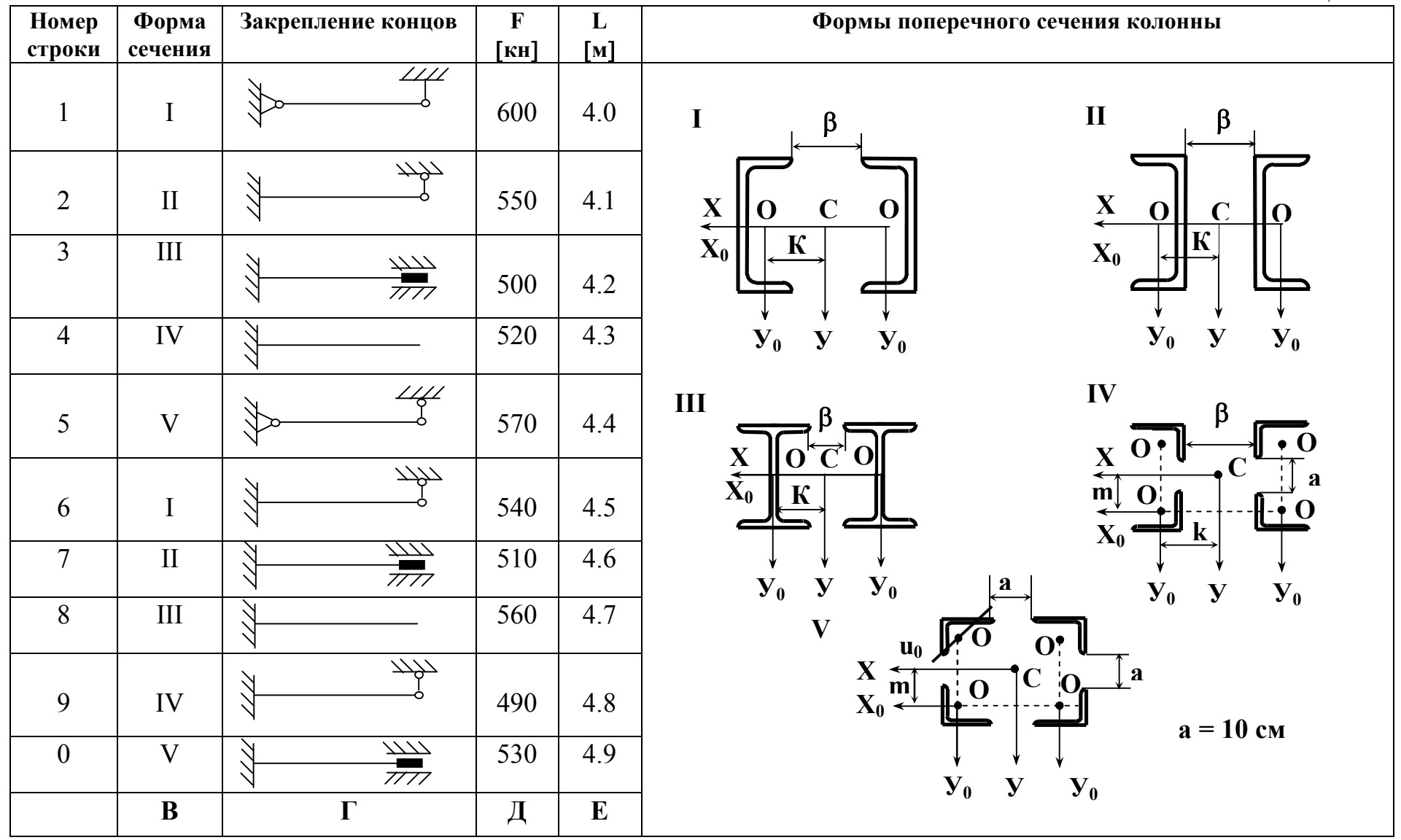

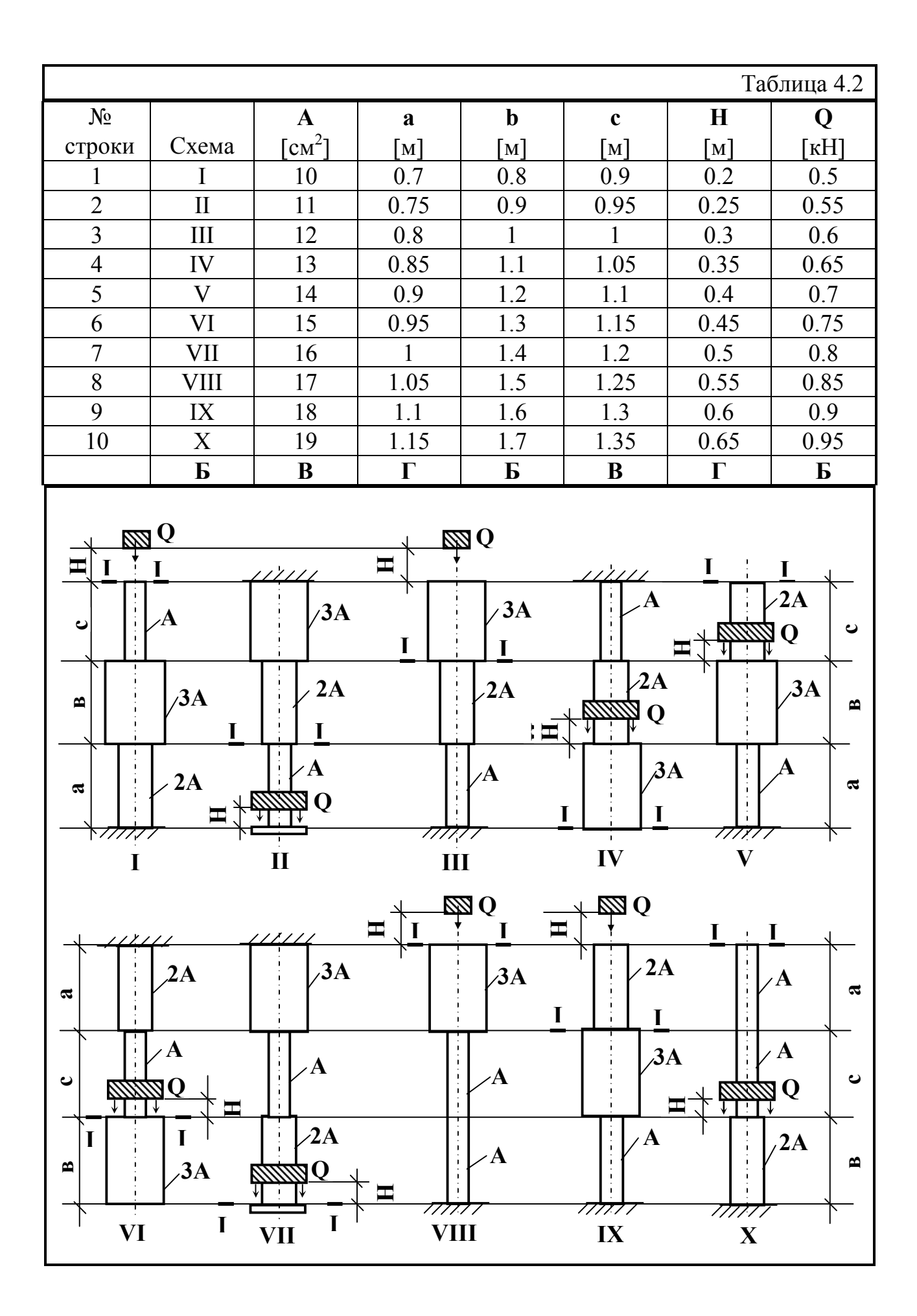

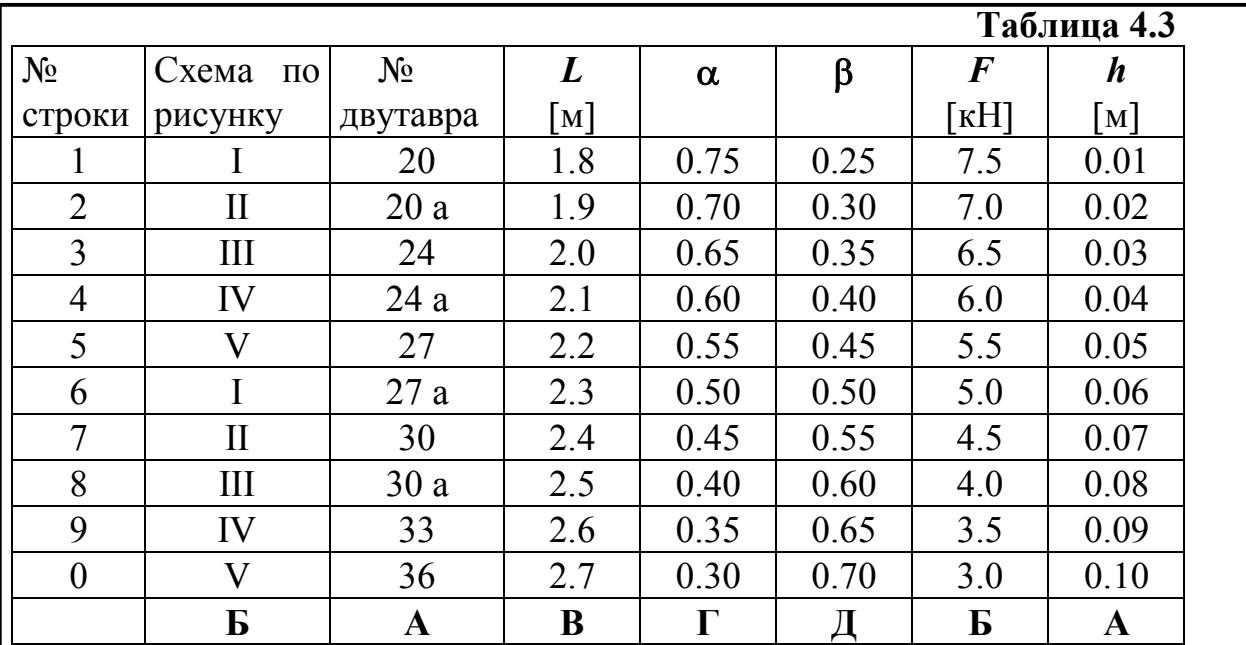

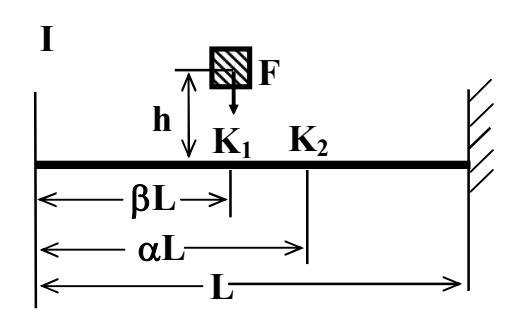

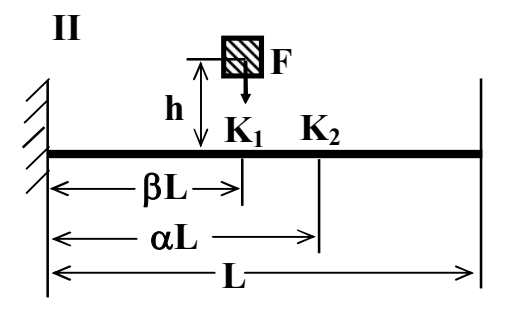

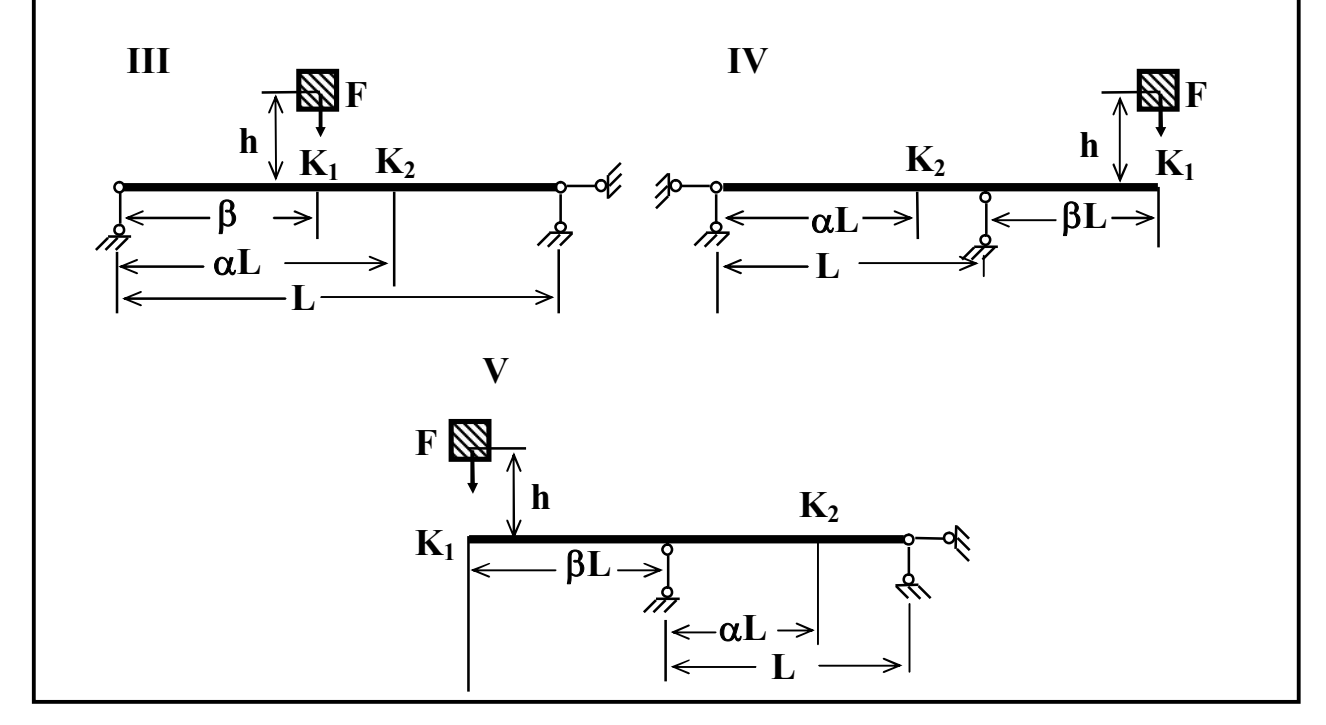

## **ПРИМЕРЫ ВЫПОЛНЕНИЯ КОНТРОЛЬНЫХ РАБОТ**

#### **КОНТРОЛЬНАЯ РАБОТА № 3**

#### **ПРИМЕР К ЗАДАЧЕ 3.1**

Ломанный стержень расположен в горизонтальной плоскости (рис.1). Углы в местах соединения стержней прямые. Все стержни длины *L*.

Требуется:

1) Записать аналитические выражения внутренних силовых факторов (ВСФ) по участкам, вычислить их значения в характерных точках и построить эпюры.

2) Установить тип сложного сопротивления и записать значения ВСФ в опасном сечении на каждом участке.

3) На одном участке, испытывающем косой изгиб, подобрать двутавр и размеры прямоугольного сечения при соотношении сторон *h***/***b* = 2. Для двутавра и прямоугольного сечения построить нейтральные линии и указать опасные точки сечения.

4) На одном участке, испытывающем косой изгиб с кручением подобрать круглое и кольцевое сечения при соотношении радиусов  $R/r = D/d = \alpha$  по четвертой теории прочности.

5) В пунктах 3) и 4) сравнить экономичность подобранных сечений по весу. Схема на рис.1.

Исходные данные:  $F = 1 \text{ kH}, q = 2 \text{ kH/m}, L = 2 \text{ m}, [\sigma] = 16 \text{ kH/cm}^2$ .

#### РЕШЕНИЕ

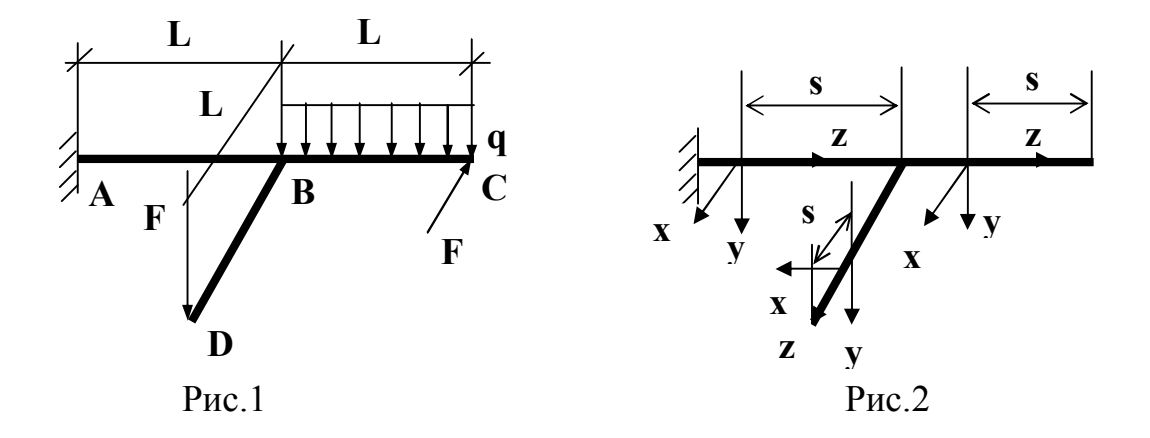

**Примечание:** Чтобы не находить реакции опор в заделке будем, в дальнейшем, рассматривать равновесие правых отсеченных частей. С каждым участком свяжем правую систему координат *XiYiZ<sup>i</sup>* , где ось *Z<sup>i</sup>* направлена вдоль оси стержня. Начало координат выбираем в т.А (рис.1). На остальных участках направление осей получается перемещением без вращения вокруг оси  $Z_i$  исходной тройки векторов по оси ломанного стержня (рис.2). За первый участок можно принять любой отрезок ломанного стержня, однако для удобства возьмем правый участок ВС, как простейший. Используя метод сечений из уравнений равновесия для правой отсеченной части получим выражения ВСФ для каждого участка (правила знаков смотри в задании 2.2). Для удобства записи аналитических выражений ВСФ примем  $s_i$ за координату произвольного сечения на *i*-ом участке.

Внимание. Эпюры ВСФ от отдельно взятой силы должны лежать в плоскости действия этой силы.

#### 1. Запишем аналитические выражения для ВСФ по участкам

$$
\frac{\text{Lleppshif yuacrok (BC) } 0 \le s_1 \le L = 2 \text{ M}}{\text{Q}_y \qquad \text{Q}_x} \qquad \sum_{x} x F_i = 0 \qquad -Q_x - F = 0
$$
\n
$$
\frac{\text{M}_z}{\text{M}_z} \qquad \sum_{y} y F_i = 0 \qquad -Q_y + q s_1 = 0 \qquad Q_y = q s_1
$$
\n
$$
\frac{\text{M}_z}{\text{M}_x} \qquad \sum_{z} F_i = 0 \qquad -N_z = 0 \qquad N_z = 0
$$
\n
$$
\frac{\text{M}_z}{\text{M}_x} \qquad \sum_{x} f_i = 0 \qquad -N_z = 0
$$
\n
$$
\sum_{x} M(F_i) = 0 - M_x - \frac{qs_1^2}{2} = 0
$$
\n
$$
\frac{\text{M}_x}{\text{M}_x} = -\frac{1}{2}qs_1^2
$$
\n
$$
\sum_{y} M(F_i) = 0 - M_y - Fs_1 = 0
$$
\n
$$
\frac{\text{M}_y}{\text{M}_y} = -Fs_1
$$
\n
$$
\sum_{z} M(F_i) = 0 - M_z = 0
$$

Вычислим значения на концах участка

Input S<sub>1</sub> = 0

\n
$$
\begin{cases}\nQ_x = -F = -1 \text{ kH} \\
Q_y = 0 \\
N_z = 0 \\
M_y = 0 \\
M_z = 0\n\end{cases}
$$
\nInput S<sub>1</sub> = L = 2M

\n
$$
\begin{cases}\nQ_x = -F = -1 \text{ kH} \\
Q_y = 4 \text{ kH} \\
N_z = 0 \\
M_y = -2 \text{ kH} \cdot \text{m} \\
M_z = 0\n\end{cases}
$$
\nInput S<sub>1</sub> = L = 2M

\n
$$
\begin{cases}\nQ_x = -F = -1 \text{ kH} \\
Q_y = 4 \text{ kH} \\
N_z = 0 \\
M_z = 0\n\end{cases}
$$

Bropoli yuacron (BD) 
$$
0 \le s_2 \le L = 2 M
$$
  
\n $0_y \le M_z$   
\n $M_y \le M_z$   
\n $M_z$   
\n $M_z$   
\n $M_x$   
\n $M_x$   
\n $M_x$   
\n $M_y$   
\n $M_z$   
\n $M_x$   
\n $M_y$   
\n $M_z$   
\n $M_x$   
\n $M_y$   
\n $M_z$   
\n $M_z$   
\n $M_z$   
\n $M_z$   
\n $M_z$   
\n $M_z$   
\n $M_z$   
\n $M_z$   
\n $M_z$   
\n $M_z$   
\n $M_z$   
\n $M_z$   
\n $M_z$   
\n $M_z$   
\n $M_z$   
\n $M_z$   
\n $M_z$   
\n $M_z$   
\n $M_z$   
\n $M_z$   
\n $M_z$   
\n $M_z$   
\n $M_z$   
\n $M_z$   
\n $M_z$   
\n $M_z$   
\n $M_z$   
\n $M_z$   
\n $M_z$   
\n $M_z$   
\n $M_z$   
\n $M_z$   
\n $M_z$   
\n $M_z$   
\n $M_z$   
\n $M_z$   
\n $M_z$   
\n $M_z$   
\n $M_z$   
\n $M_z$   
\n $M_z$   
\n $M_z$   
\n $M_z$   
\n $M_z$   
\n $M_z$   
\n $M_z$   
\n $M_z$   
\n $M_z$   
\n $M_z$   
\n $M_z$   
\n $M_z$   
\n $M_z$   
\n $M_z$   
\n $M_z$   
\n $M_z$   
\n $M_z$   
\n $M_z$   
\n $M_z$   
\n $M_z$ 

$$
x_{3} \sum_{y_{3}} \frac{M_{x}}{y_{3}} + \frac{M_{y}}{F} = 0
$$
\n
$$
\sum_{x} x F_{i} = 0 \qquad -Q_{x} - F = 0
$$
\n
$$
\sum_{x} y F_{i} = 0 \qquad -Q_{y} + qL + F = 0
$$
\n
$$
\sum_{x} F_{i} = 0 \qquad N_{z} = 0
$$
\n
$$
\sum_{x} M(F_{i}) = 0 \qquad -M_{x} - Fs_{3} - qL(s_{3} + \frac{1}{2}L) = 0
$$
\n
$$
\sum_{x} M(F_{i}) = 0 \qquad -M_{y} - F(L + s_{3}) = 0
$$
\n
$$
\sum_{x} M(F_{i}) = 0 \qquad -M_{z} - FL = 0
$$
\n
$$
\sum_{x} M(F_{i}) = 0 \qquad -M_{z} - FL = 0
$$
\n
$$
\begin{cases}\nM_{x} = -Fs_{3} - qL(s_{3} + \frac{1}{2}L) \\
M_{y} = -F(L + s_{3}) \\
M_{z} = FL\n\end{cases}
$$

Input S<sub>3</sub> = 0

\n
$$
\begin{cases}\nQ_x = -1 \text{ kH} \\
Q_y = 5 \text{ kH} \\
N_z = 0 \\
M_x = -4 \text{ kH} \cdot \text{m} \\
M_z = 2 \text{ kH} \cdot \text{m}\n\end{cases}
$$
\nInput S<sub>3</sub> = L = 2M

\n
$$
\begin{cases}\nQ_x = -1 \text{ kH} \\
Q_y = 5 \text{ kH} \\
N_z = 0 \\
M_x = -14 \text{ kH} \cdot \text{m} \\
M_y = -4 \text{ kH} \cdot \text{m}\n\end{cases}
$$
\nInput S<sub>3</sub> = L = 2M

\n
$$
\begin{cases}\nQ_x = -1 \text{ kH} \\
Q_y = 5 \text{ kH} \\
N_z = 0 \\
M_x = -14 \text{ kH} \cdot \text{m} \\
M_z = 2 \text{ kH} \cdot \text{m}\n\end{cases}
$$

Построим эпюры ВСФ (рис.3).

При построении эпюр ВСФ положительные значения перерезывающих  $(Q_x, Q_y)$  и изгибающих моментов  $(M_x, M_y)$  откладываются вдоль сил положительных направлений соответствующих осей. Это соответствует правилу, что изгибающие моменты строятся со стороны растянутых волокон в плоскости действия момента. Эпюры продольных усилий  $N_z$  и крутящего момента  $M_z$  строятся в произвольной плоскости (например, в плоскости  $XOZ$ ) с указанием знака.

Исходная расчетная схема

Эпюра  $Q_x$  [кН]

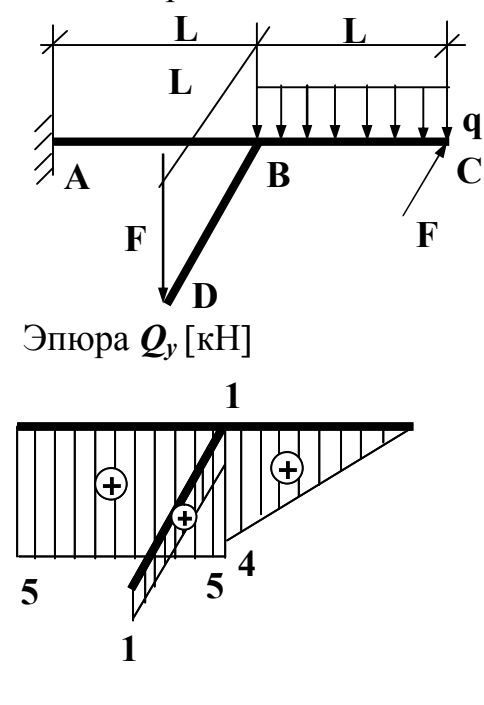

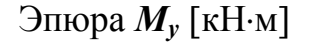

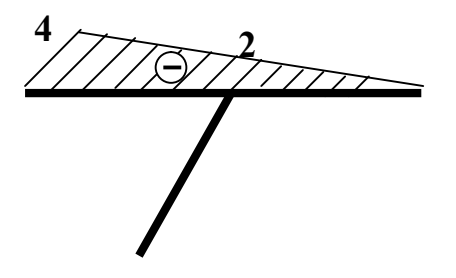

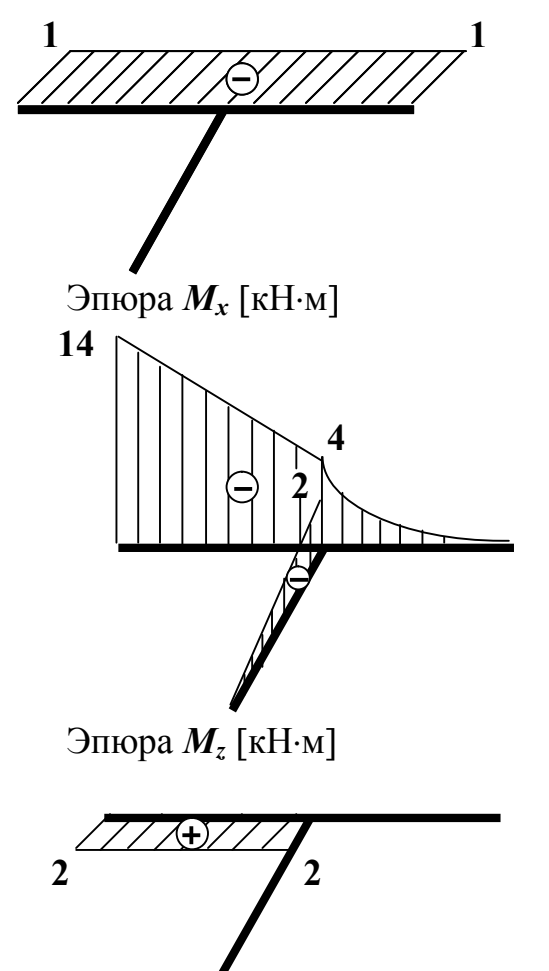

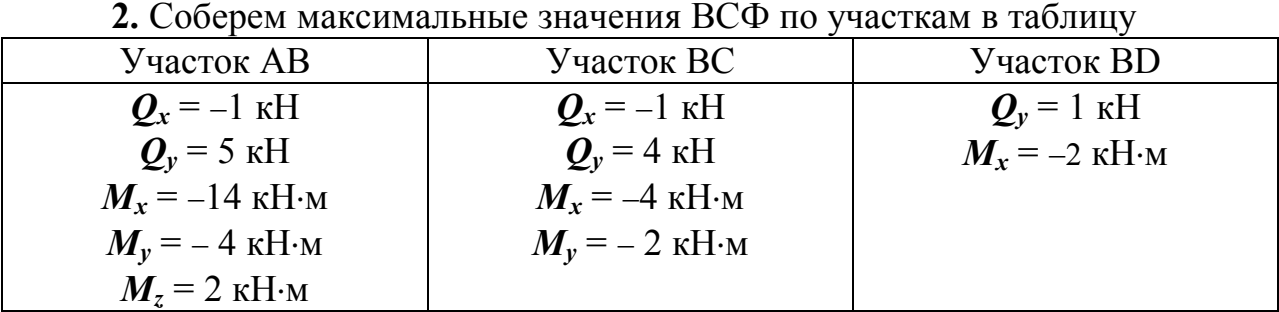

Рис.3

На участке АВ косой изгиб с кручением, опасное сечение в точке А. Расчетное значение ВСФ:

 $M_x$  = –14 кН·м,  $M_y$  = – 4 кН·м,  $M_z$  = 2 кН·м

На участке ВС косой изгиб, опасное сечение в точке В. Расчетные значения ВСФ

$$
M_x = -4 \text{ }\text{KH·M}, M_y = -2 \text{ }\text{KH·M}
$$

На участке ВD плоский изгиб, опасное сечение в точке С. Расчетное значение ВСФ

$$
M_x = -2 \text{ }\kappa\text{H·M}
$$

**Примечание:** Если  $M_x$ ,  $M_y$ ,  $N_z$  ≠0, то на участке косой изгиб с растяжением или сжатием, если  $M_x$  ,  $M_y$  ,  $M_z$  ,  $N_z \neq 0$ , то общий случай деформированного состояния.

**3.** На участке ВС косой изгиб. Подберем размеры прямоугольного сечения и номер двутавра. Расчетные значения:

 $M_x = -4$  kH $\cdot$ m,  $M_y = -2$  kH $\cdot$ m

Поскольку  $|M_x| > |M_y|$ , то располагаем сечение вертикально.

**Примечание:** Если  $|M_x|$  <  $|M_y|$ , то – горизонтально. В этом случае в расчетах индексы *х* и *у* поменяются местами.

а) Подберем двутавр

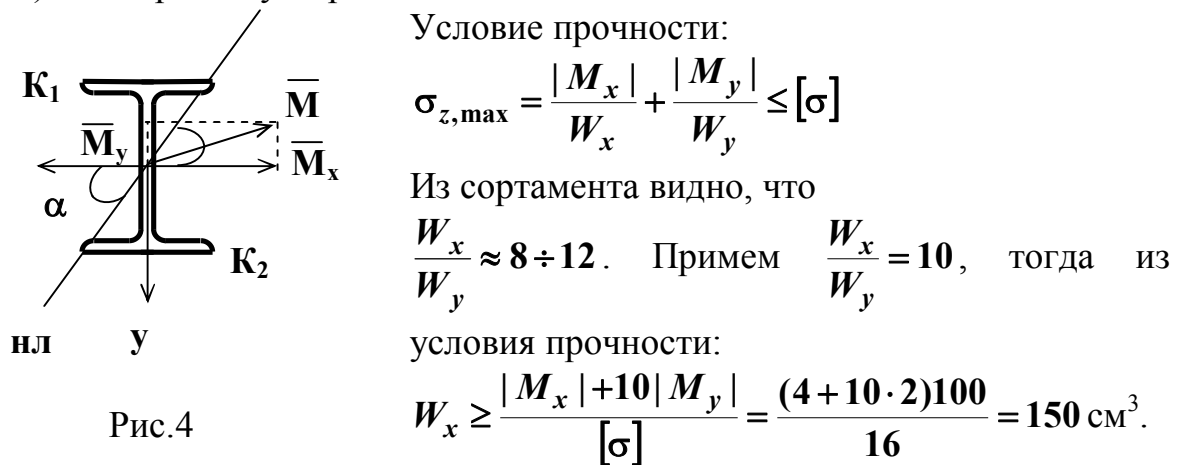

Ближайшее значение к  $W_x$ имеет двутавр № 18а:  $W_x$  = 159 см<sup>3</sup>,  $W_y$  = 22,8 см<sup>3</sup>.

**Примечание:** поскольку отношение  $\frac{W x}{W} = 10$ *y x W*  $\frac{W_x}{W}$  = 10 приблизительно, то

необходима проверка.

Проверка: σ<sub>z,max</sub> = 
$$
\frac{400}{159} + \frac{200}{22,8} = 11,28 \text{ кH/cm}^2 < [\sigma].
$$

\nδ = 
$$
\frac{[\sigma] - \sigma_z}{[\sigma]}
$$
 100% = 29,4%. Heqorpyska δ beлика.

\nПроверим двутавр № 18:  $W_x = 143 \text{ cm}^3$ ,  $W_y = 18,4 \text{ cm}^3$ .

\nσ<sub>z,max</sub> = 
$$
\frac{400}{143} + \frac{200}{18,4} = 13,7 \text{ кH/cm}^2 < [\sigma]
$$
. Heqorpyska δ = 14,6%.  
\nПроверим двутавр № 16:  $W_x = 109 \text{ cm}^3$ ,  $W_y = 14,5 \text{ cm}^3$ .

\nσ<sub>z,max</sub> = 
$$
\frac{400}{109} + \frac{200}{14,5} = 17,5 \text{ кH/cm}^2 > [\sigma]
$$
.

Перегрузка  $\delta = 9.98 \% > 5\%$ . Перегрузка  $\delta$  недопустима.

Окончательно принимаем двутавр №18,  $A_{\mu}$ в = 23,4 см<sup>2</sup>,  $J_x$  = 1290 см<sup>4</sup>,  $J_y = 82,6$  cm<sup>4</sup>.

**Примечание:** Положение нейтральной линии (НЛ) определяется из условия  $\sigma_z = 0$ , то есть  $\frac{Mx}{L}y - \frac{y}{L}x = 0$ *J M y J M y y x*  $x y - \frac{m y}{l} x = 0$ . В случае косого изгиба НЛ

проходит через центр тяжести сечения. Угол наклона НЛ к оси ОХ:

$$
tg\alpha = \frac{M_y J_x}{M_x J_y} = \frac{2.1290}{4.82,6} = 7,81, \ \alpha = \arctg 7,81 = 82,7^{\circ}.
$$

Удобно для определения положения нейтральной линии использовать векторное изображение моментов, так как нейтральная линия расположена между результирующим вектор-моментом и осью с наименьшим моментом инерции.

Максимальные напряжения возникают в точках  $K_1$  и  $K_2$ , наиболее удаленных от НЛ (рис.4).

б) Подберем размеры прямоугольного сечения *h***/***b* = 2.

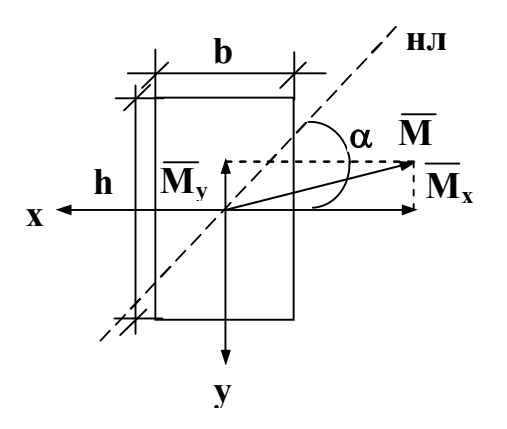

Условие прочности:

$$
\sigma_{z,\max} = \frac{|M_x|}{W_x} + \frac{|M_y|}{W_y} \leq [\sigma].
$$

Для прямоугольного сечения:

$$
W_x = \frac{bh^2}{6} = \frac{b(2b^2)}{6} = 0,667b^3, \frac{W_x}{W_y} = \frac{h}{b} = 2,
$$

$$
W_x \ge \frac{2 |M_x| + |M_y|}{[\sigma]} = \frac{(2 \cdot 2 + 4)100}{16} = 50 \text{ cm}^3, \ b \ge \sqrt[3]{\frac{W_x}{0,667}} = \sqrt[3]{74,79} = 4,22 \text{ cm},
$$
  
\n
$$
h = 8,44 \text{ cm}, A_{\text{npam}} = bh = 35,5 \text{ cm}^2.
$$
  
\n
$$
J_x = \frac{bh^3}{12} = \frac{4,22 \cdot 8,44^3}{12} = 211,4 \text{ cm}^4, \ J_y = \frac{b^3 h}{12} = \frac{4,22^3 \cdot 8,44}{12} = 52,86 \text{ cm}^4,
$$
  
\n
$$
t g \alpha = \frac{M_y J_x}{M_x J_y} = \frac{2 \cdot 211,4}{4 \cdot 52,86} \approx 2, \ \alpha = 63^\circ 30'.
$$

**4.** На участке АВ косой изгиб с кручением. Подберем круглое и кольцевое сечение.

Расчетные значения  $M_x = -14$  кН·м,  $M_y = -4$  кН·м,  $M_z = 2$  кН·м. а) Подберем диаметр вала.

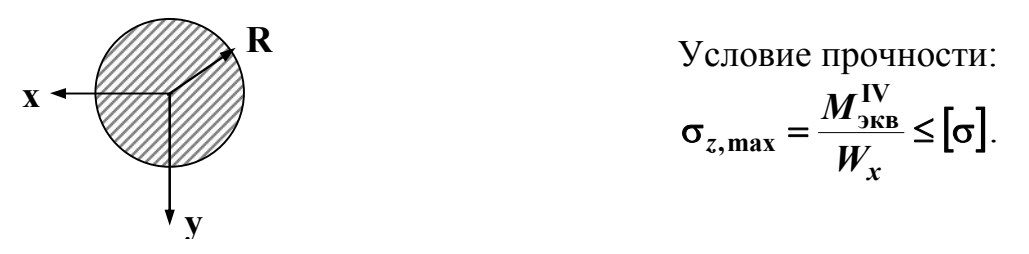

Эквивалентный момент определяем по 4-ой теории прочности:

 $M_{\text{3KB}}^{\text{IV}} = \sqrt{M_x^2 + M_y^2 + 0.75 M_z^2} = \sqrt{14^2 + 4^2 + 0.75 \cdot 2^2} = 14,66 \text{ kHz} - 1466 \text{ kHz}$ Для круглого сечения:  $W_x = \frac{32}{32}$ ,  $W_x \ge \frac{173 \text{ kg}}{5} = \frac{1400}{16} = 91,625$ **16 1466 , 32 IV экв 3**  $=\frac{1100}{16}$  =  $\sigma$  $\geq$  $\pi$  $W_x = \frac{\pi d^3}{32}, W_x \ge \frac{M_{yRB}^{1V}}{L} = \frac{1466}{16} = 91,625 \text{ cm}^3.$ 

$$
d \geq \sqrt[3]{\frac{32W_x}{\pi}} = \sqrt[3]{\frac{32 \cdot 91,625}{3,14}} = 9,77 \text{ cm} = 97,7 \text{ nm}
$$

**R**

После округления *d* = 100 мм, *А***вала** = **78,5 4 2** =  $\frac{\pi d^2}{4}$  = 78,5 cm<sup>2</sup>.

> б) Подберем размер кольцевого сечения  $\frac{2}{1}$  = 1.2 *d D* .

> > Из условия прочности:

$$
W_x \ge 91,625 \text{ cm}^3.
$$

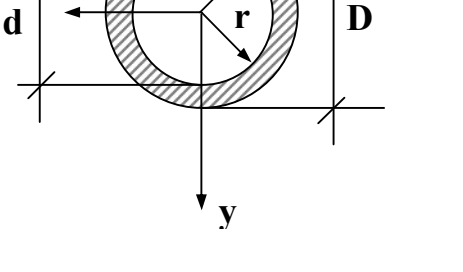

**x**

$$
\text{AIB KOLBIA } W_x = \frac{J_x}{y_{\text{max}}}, \text{ and } y_{\text{max}} = \frac{D}{2}, J_x = \frac{\pi D^4}{64} - \frac{\pi d^4}{64} = \frac{\pi D^4}{64} (1 - \frac{1}{\alpha^4}),
$$
\n
$$
W_x = \frac{\pi D^3}{32} (1 - \frac{1}{\alpha^4}) = \frac{\pi D^3}{32} (1 - 0.482) = 0.0508 D^3
$$
\n
$$
D \ge \sqrt[3]{\frac{W_x}{0.0508}} = \sqrt[3]{\frac{91,625}{0.0508}} = \sqrt[3]{1804} = 12,16 \text{ cm},
$$
\n
$$
d = \alpha_1 D = \frac{5}{6} 12,16 = 10,13 \text{ cm}.
$$

Площадь кольца:  $A_{\text{\tiny{KouB4a}}} = \pi R^2 - \pi r^2 = 116{,}07 - 80{,}55 = 35{,}52 \text{ cm}^2$ .

**5.** Сравним площади подобранных сечений:

$$
\text{Ha yuacrke AB } \frac{A_{\text{koJibua}}}{A_{\text{kpyra}}} = \frac{35,52}{78,5} = 0,452 \, ;
$$
\n
$$
\text{Ha yuacrke BC } \frac{A_{\text{AB}}}{A_{\text{npam}}} = \frac{23,4}{35,5} = 0,659 \, .
$$

**Вывод:** Двутавровое сечение экономичнее чем прямоугольное, а кольцевое круглого.

Чугунный короткий стержень сжимается продольной силой  $\boldsymbol{F}$ приложенной в точке Р. Поперечное сечение стержня изображено на рис.1.

Требуется:

1) построить нулевую линию, определить опасные точки в сечении и вычислить в них напряжения, выразив их через силу  $F$ ;

2) отыскать допустимую силу [ $F$ ], если допустимые напряжения при сжатии  $\sigma_{\rm l_{\rm cr}} = 12$  кН/см<sup>2</sup>, при растяжении  $\sigma_{\rm l_{\rm n}} = 3$  кН/см<sup>2</sup>.

Исходные данные  $\mathbf{b} = 10$  см.

РЕШЕНИЕ

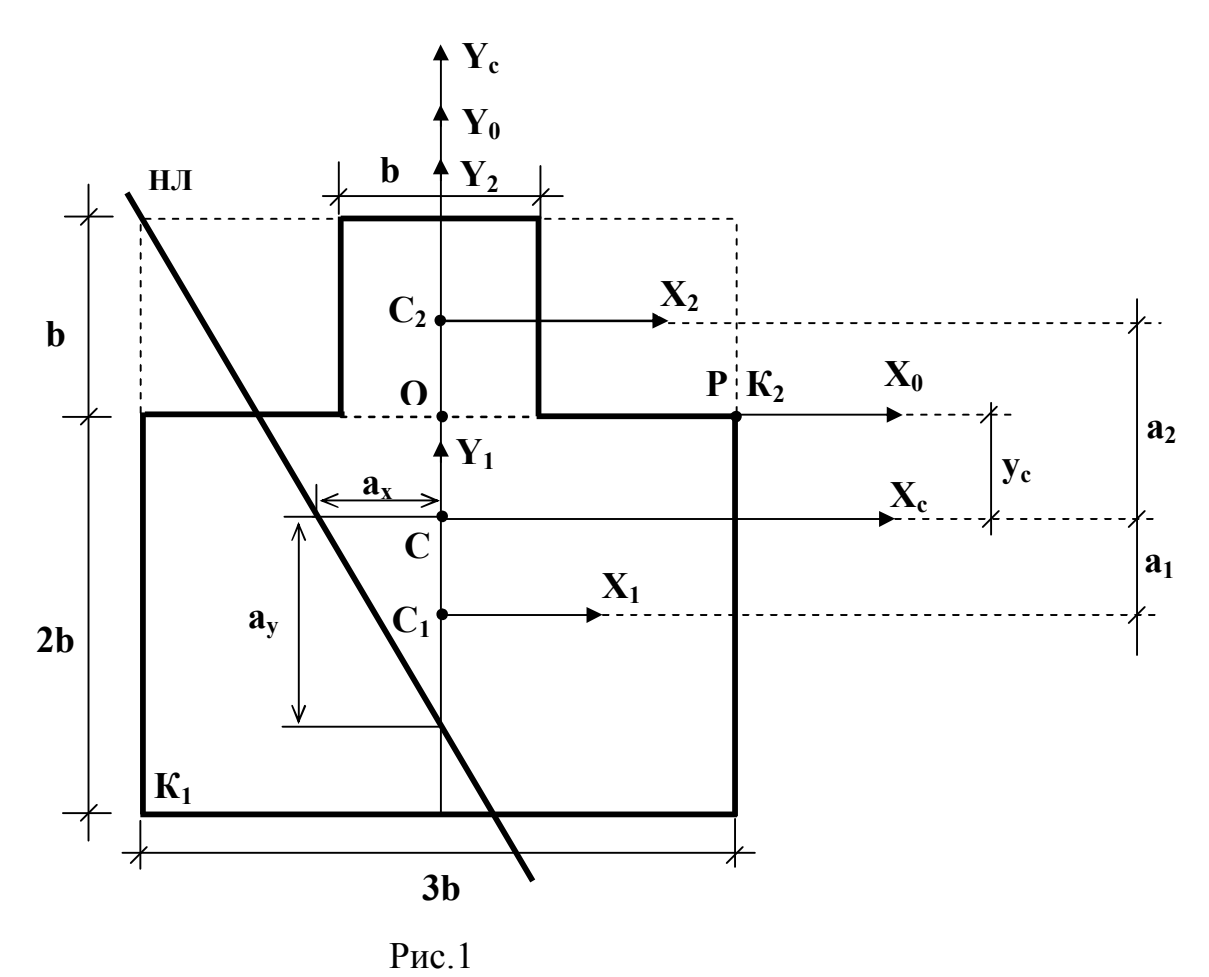

Сечение состоит из двух фигур. Определим их геометрические характеристики.

Фигура 1 – прямоугольник  $\mathbf{b}_1 \times \mathbf{h}_1$ .

$$
b_1 = 3b = 30 \text{ cm}, \quad h_1 = 2b = 20 \text{ cm}, \quad A_1 = b_1 h_1 = 20 \cdot 30 = 600 \text{ cm}^2
$$
  

$$
J_{x1} = \frac{b_1 h_1^3}{12} = \frac{30 \cdot 20^3}{12} = 20000 \text{ cm}^4, \quad J_{y1} = \frac{h_1 b_1^3}{12} = \frac{20 \cdot 30^3}{12} = 45000 \text{ cm}^4
$$
  
Qwrypa 2 – квадрат b x b.

$$
A_1 = b^2 = 10^2 = 100 \text{ cm}^2
$$
,  $J_{x2} = J_{y2} = \frac{b^4}{12} = \frac{10^4}{12} = 833 \text{ cm}^4$ 

Введем произвольную систему координат  $Y_0 O X_0$  и определим в ней координаты центров тяжести фигур:

$$
y_{c1} = -b = -10 \text{ cm}, y_{c2} = \frac{b}{2} = 5 \text{ cm}, x_{c1} = x_{c2} = 0.
$$

Указание: Одну из осей координат совместить с осью симметрии. В этом случае одна из координат центра тяжести будет равна нулю.

$$
Y_c = \frac{y_{c1}A_1 + y_{c2}A_2}{A} = \frac{(-10) \cdot 600 + 5 \cdot 100}{700} = -7,86 \text{ cm}, X_c = 0.
$$
  

$$
A = A_1 + A_2 = 600 + 100 = 700 \text{ cm}^2.
$$

Находим во вспомогательной системе координат положение центра тяжести сечения (точка С) и вводим систему координат  $X_cCV_c$ .

Определим расстояние  $a_1$  между осями  $X_1$ ,  $X_c$  и  $a_2$  между  $X_2$ ,  $X_c$ .

$$
a_1 = |y_c - y_{c1}| = 2,14
$$
 cm,  $a_2 = |y_c - y_{c2}| = 12,86$  cm.

Для отыскания моментов инерции относительно главных центральных осей  $J_{xc}, J_{vc}$  используем формулу изменения момента инерции при параллельном переносе осей:

$$
J_{xc} = J_{x1} + A_1 a_1^2 + J_{x2} + A_2 a_2^2 = 20000 + 600 \cdot 2{,}14^2 + 833{,}3 + 100 \cdot 12{,}86^2 =
$$
  
= 40119 *cm*<sup>4</sup>,  

$$
J_{yc} = J_{y1} + J_{y2} = 45000 + 833{,}3 = 45833{,}3 \cdot 2 \cdot 14^2
$$
  

$$
\begin{cases}\ni_{xc}^2 = \frac{J_{xc}}{A} = 57{,}31 \text{ cm}^2\\ \ni_{yc}^2 = \frac{J_{yc}}{A} = 65{,}48 \text{ cm}^2\n\end{cases}
$$

**Примечание:** Поскольку продольная сила  $F$  приложена не в центре тяжести поперечного сечения, то распределение нормальных напряжений не является равномерным и вычисляется по формуле

$$
\sigma_z(x, y) = -\frac{F}{A} \left( 1 + \frac{Y_F}{i_{xc}^2} y + \frac{X_F}{i_{yc}^2} x \right), \quad \sigma_z(x, y) = -F \left( \frac{1}{A} + \frac{Y_F y}{J_{xc}} + \frac{X_F x}{J_{yc}} \right) \tag{1}
$$

где  $X_F, Y_F$  – координата точки P приложения силы F. Положение нулевой линии (НЛ), то есть линии в поперечном сечении вдоль которой напряжение  $\sigma_z$  равно нулю, можно получить, приравняв  $\sigma_z$  нулю в формуле (1).

Определим координаты точки  $P$  приложения силы  $F$  относительно главных центральных осей:  $X_F = |OK_2| = 15$ см,  $Y_F = |OC| = 7,86$ см. Построим

нулевую линию по двум точкам:

$$
x_1 = 0, a_y = -\frac{i_{xc}^2}{Y_F} = -\frac{57,31}{7,86} = -7,29 \text{cm},
$$

При

$$
y_2 = 0
$$
,  $a_x = -\frac{i_{yc}^2}{X_F} = -\frac{65,48}{15} = -4,37$  cm.

Проводим через полученные точки нулевую линию, отыскиваем наиболее удаленные от нее точки сечения  $K_1$  и  $K_2$  (рис.1).

Примечание: Наибольшие напряжения возникают  $\mathbf{B}$ точках поперечного сечения, наиболее удаленных от нулевой линии.

$$
\begin{cases}\nX_{K1} = -1,5b = -15 \text{cm} \\
Y_{K1} = (-2b - |OC|) = -12,14 \text{cm}\n\end{cases}\n\begin{cases}\nX_{K2} = 1,5b = 15 \text{cm} \\
Y_{K2} = |OC| = 7,86 \text{cm}\n\end{cases}
$$

Напряжения в точках  $K_1, K_2$  определяются по формуле (1):

$$
\sigma_z(x_{K1}, y_{K1}) = -F\left(\frac{1}{700} + \frac{7,86(-12,14)}{40119} + \frac{15(-15)}{45833}\right) = 0,00586F \text{ cm}^{-2},
$$
  

$$
\sigma_z(x_{K2}, y_{K2}) = -F\left(\frac{1}{700} + \frac{7,86 \cdot 7,86}{40119} + \frac{15 \cdot 15}{45833}\right) = -0,00788F \text{ cm}^{-2}.
$$

Примечание: Для хрупких материалов предел прочности при растяжении и сжатии существенно отличаются, поэтому для отыскания допустимой силы [F] необходимо выполнить условие прочности для напряжений растяжения и сжатия

Из условия прочности (2) определяем допустимую силу [F]. В точке  $K_1$ напряжения растяжения  $\overline{2}$ 

$$
(\sigma_z)_{\text{max}} = 0,00586 [F]_p \le [\sigma]_p = 3 \text{ kH/cm}
$$
  

$$
[F]_p \le \frac{3}{0.00586} = 512 \text{ kH}.
$$

В точке  $K_2$  имеют место сжимающие напряжения:

$$
|(\sigma_z)_{\text{max}}| = 0,00788 \left[ F \right]_{\text{c}^*} \leq [\sigma]_{\text{c}^*} = 12 \text{ }\text{KH/cm}^2
$$

$$
\left[ F \right]_{\text{c}^*} \leq \frac{12}{0,00788} = 1523 \text{ }\text{KH}.
$$

Выбираем меньшую из двух нагрузок  $[F]_p$ ,  $[F]_{cx}$ :  $[F] = min([F]_p[F]_{cx}) = 512 \text{ kH}$ 

OTBeT  $[F] = 512$  KH.

#### КОНТРОЛЬНАЯ РАБОТА №4

#### ПРИМЕР К ЗАДАЧЕ 4.1

Проектирование колонны включает три обязательных этапа:

а) подбор номера стандартных профилей, обеспечивающих прочность и Расчет устойчивость колонны **ИЗ** НИХ. выполняется метолом последовательных приближений по коэффициенту  $\varphi$ ;

б) обеспечение равноустойчивости колонны относительно главных центральных осей поперечного сечения колонны соответствующим расположением профилей в колонне (т.е. определение расстояния  $\beta$  для сечений I-IV);

в) отдельные стандартные профили надо объединить в колонну с помощью поперечных планок или решетки, исключив при этом возможность потери устойчивости каждого отдельного профиля между планками. Это достигается выбором расстояния «b» между планками по высоте колонны  $(см.pис.2).$ 

Исходные данные примера:

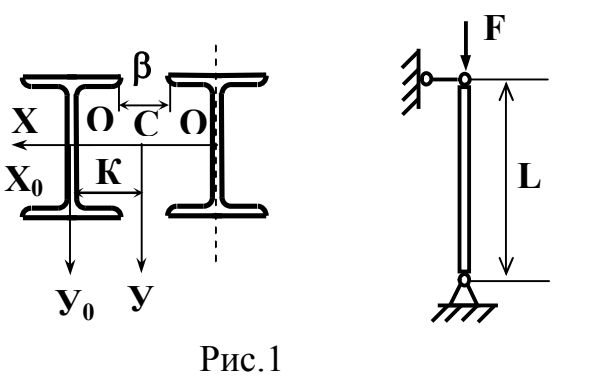

 $F = 550$  kH,  $L = 5$  M,

 $\begin{bmatrix} F & F & 550 \text{ kHz}, E & 5 \text{ m}, \\ [\sigma] = 160 \text{ MHz} = 16 \text{ kHz} \cdot (\text{CraJb 3}) \end{bmatrix}$ <br>
Условия закрепления колонны (оба<br>
конца – шарниры) дают<br>  $\mu_x = \mu_y = \mu = 1.$  Момент инерции сечения

относительно оси у

$$
J_y = 2 \left[ J_{y0} + \left( \frac{b}{2} + \frac{\beta}{2} \right)^2 A \right].
$$

В исходных данных размер « $\beta$ » не задан, следовательно, увеличивая  $\beta$ , увеличиваем  $J_y$  сечения, т.к.  $i_y = \sqrt{\frac{J_y}{A}}$  – тоже растет. Гибкость сечения относительно оси  $y \lambda_y = \mu \frac{L}{i_y}$  при этом уменьшается. А  $\lambda_x = \mu \frac{L}{i_x}$  не зависит от размера  $\beta$ . Поэтому, увеличивая  $\beta$ , всегда можно добиться, чтобы  $\lambda_x \geq \lambda_y$ , а это значит, что возможный продольный изгиб колонны будет относительно оси х. Примем условие равноустойчивости колонны, т.е.  $\lambda_x = \lambda_y$ , из которого ниже и определим необходимое расстояние  $\beta$ .

Примечание: Аналогичные рассуждения справедливы для сечений I-IV (см. табл. 4.1). Для сечения V, ввиду его квадратной формы (размер  $a = 10$  см - задан), условие равноустойчивости очевидно. Следовательно, для всех I-V сечений колонны расчет надо вести на продольный изгиб относительно оси х.

а) для подбора номера стандартных профилей (в нашем примере двутавр) условие устойчивости колонны можно записать так:

$$
\sigma_{\phi \text{ART}} \leq \frac{F}{A} = \varphi[\sigma], \text{ ORYAA } A \geq \frac{F}{\varphi[\sigma]}
$$

Первое приближение. Задаем  $\varphi_0 = 0.5$ . Найдем суммарную площадь сечения колонны

$$
A_1^0 \ge \frac{F}{\varphi[\sigma]} = \frac{550}{0.5 \cdot 16} = 68,75 \text{ cm}^2
$$

Площадь сечения одного двутавра  $A_1 = \frac{A_1^0}{n} = \frac{68,75}{2} = 34,4 \text{ cm}^2$ .

Здесь *n* = 2 число двутавров в колонне. По таблице ГОСТа ближайший двутавр № 24 ( $A_1^T = 34,8$  см<sup>2</sup>,  $i_r^T = 9,97$  см).

Подсчитываем гибкость колонны относительно оси Х.

$$
\lambda_X^{(1)} = \frac{\mu L}{i_x^T} = \frac{1 \cdot 500}{9.97} = 50.15
$$

Из таблицы коэффициентов ф (стр.26) линейной интерполяцией находим значение  $\varphi_1$  для данного  $\lambda_x^{(1)}$ 

$$
\begin{aligned}\n\lambda &= 50 \quad \varphi = 0,89 \\
\lambda &= 60 \quad \varphi = 0,86\n\end{aligned}\n\quad\n\text{and}\n\quad\n\begin{aligned}\n\lambda^{(1)} &= 50,15 \quad \varphi_0^1 = 0,89 - 0,15 \cdot 0,003 = 0,889\n\end{aligned}
$$

Второе приближение

Выбираем  $\varphi_1$  между  $\varphi_0$  и  $\varphi_0^1$ 

$$
\varphi_1 = 0,889
$$
  $A_2^0 = \frac{550}{0,889 \cdot 16} = 38,7 \text{ cm}^2$   $A_2 = \frac{38,7}{2} = 19,35 \text{ cm}^2$ .

Двутавр № 16( $A_2^T = 20,2 \text{ cm}^2, i_x^T = 6,57 \text{ cm}$ ).<br> $\lambda_x^{(2)} = \frac{\mu L}{\pi} = \frac{1 \cdot 500}{5.75} = 7$ 

$$
\lambda_x^{(2)} = \frac{\mu L}{i_x^{\mathrm{T}}} = \frac{1 \cdot 500}{6,57} = 76,1
$$

 $\lambda = 70 \quad \varphi = 0.81$ <br>  $\lambda = 80 \quad \varphi = 0.75$ <br>  $\lambda = 80 \quad \varphi = 0.75$ <br>  $\lambda = 80 \quad \varphi = 0.75$ 

Проверим двутавр № 16 на устойчивость:

$$
\frac{F}{n \cdot A_2^{\mathrm{T}} \cdot \varphi_1^1} \leq [\sigma] \quad \frac{550}{2 \cdot 20 \lambda \cdot 0,773} = 17,61 > 16 \text{ kH/cm}^2.
$$

Условие устойчивости не выполняется даже с учетом 5% перегрузки для  $\sigma$ ] = 16 кH/см<sup>2</sup> имеем 16,8 кH/см<sup>2</sup>. Можно повторить весь расчет используя Ф, но можно сразу уточнить номер двутавра. Учитывая небольшую перегрузку №16, следует проверить двутавр №18 ( $A_3^T = 23,4$  см<sup>2</sup>,  $i_x^T = 7,42$  см)

$$
\lambda_x^{(3)} = \frac{1 \cdot 500}{7,42} = 67,4 \quad \varphi_3 = 0,86 - 7,4 \cdot 0,005 = 0,823.
$$

Проверим двутавр № 18 на устойчивость:

$$
\frac{550}{2 \cdot 23,4 \cdot 0,823} = 14,28 < 16 \text{ }\text{KH/cm}^2.
$$

Условие устойчивости колонны из двутавров № 18 выполняется с недогрузкой:

$$
\frac{14,28-16}{16}100\% = -10,75\%.
$$

Между двутаврами № 16 и № 18 других нет, поэтому окончательно выбираем для колонны двутавр № 18.

Примечание: Аналогично подбираются стандартные профили для сечений I-III. Для сечений IV-V расчет несколько осложняется, т.к. в табл. ГОСТа приводятся геометрические характеристики относительно оси  $X_0$ , а необходимо знать  $i_x$  - радиус инерции относительно оси X. Здесь надо использовать формулу определения моментов инерции при параллельном переносе осей (в каждом приближении):

$$
J_X = J_{X0}^{\mathrm{T}} + A^{\mathrm{T}} m^2; \quad i_X = \sqrt{\frac{J_X}{A^{\mathrm{T}}}},
$$

где  $m$  – расстояние между осями X и  $X_{\theta}$  определяется из чертежа сечения колонны. Например для сечения V:

$$
m=\frac{a}{2}+b^{\mathrm{T}}-z_0.
$$

б) определив номер двутавров, необходимо найти расстояние «В» между двутаврами из принятого выше условия равноустойчивости колонны  $\lambda_r = \lambda_v$ 

$$
\lambda_x = \frac{\mu L}{i_x} = \lambda_y = \frac{\mu L}{i_y}.
$$
OTCHOда  $i_y = i_x^T$ .

Для двутавра № 18 из таблицы ГОСТа выпишем:

$$
i_x^T = 7,42
$$
 cm;  $i_{y0}^T = 1,88$  cm;  $J_{y0}^T = 82,6$  cm<sup>4</sup>;  $A^T = 23,4$  cm<sup>2</sup>;  $b^T = 9$  cm.

Tak kak  $i_v = i_x^T$ , to  $J_v = A^T i_v^2 = 23.4 \cdot 7.42^T = 1288.32$  cm<sup>4</sup>.

С другой стороны  $J_v$  можно найти так:

$$
J_y = J_{y0}^T + A^T \kappa^2 = 82,6 + 23,4\kappa^2 = 1288,32.
$$

Отсюда  $\kappa$  = 7,18 см.

Размер  $\kappa$  – расстояние между осями  $Y_{\theta}$  и Y определяется из чертежа сечения колонны. В нашем примере

$$
\kappa = \frac{\beta}{2} + \frac{b^{\mathrm{T}}}{2} = 7,18 \,\mathrm{cm}.
$$

Отсюда расстояние  $\beta$  =5.36 см.

Примечание: Аналогично определяется расстояние «В» для сечений  $I$ -IV

в) расстояние «b» между соединительными планками находится из условия, чтобы максимальная гибкость каждого стандартного профиля колонны между планками была не больше гибкости всей колонны  $\lambda_x$ , т.е.

# $\lambda_{\max}^{pr} \leq \lambda_x$ .

Если это условие нарушено, возможна потеря устойчивости отдельного профиля. Форма продольного изгиба профилей при этом показана пунктиром на рис.2.

$$
\lambda_{\max}^{pr} = \frac{\mu^{pr} b}{i_{\min}} \le \lambda_x \,. \tag{a}
$$

Здесь  $\mu^{pr}$  - зависит от числа пролетов между планками и условий закрепления концов профиля. Значений  $\mu^{pr}$  приводятся в специальных таблицах. При числе пролетов  $\geq 5$  с достаточной точностью можно принять  $\mu^{pr}$ =1.

В нашей задаче для всех сечений колонн примем  $\mu^{pr}$ =1,

imin- минимальный радиус инерции каждого профиля. Для двутавров и швеллеров  $i_{\text{min}} = i_{\nu 0}^{\text{T}}$  – т.е. относительно оси  $Y_{\theta}$ .

Для равнобоких уголков  $\vec{i}_{\text{min}}^T = \vec{i}_{u0}$  – т.е. относительно оси  $U_0$ (см. табл. 4.1). В таблице ГОСТа для уголков  $i_{\min}$  обозначен  $i_{v0}$ .

Для нашего примера (рис. 1)  $\lambda_{\rm x} = 67.4$ . Для двутавра № 18:

$$
i_{\text{min}} = i_{y0}^{\text{T}} = 1,88 \text{ cm}; \ \mu^{pr} = 1.
$$

Из формулы (а) найдем:

$$
b \le \lambda_x i_{yo}^T = 67,4.1,88 = 126,7 \text{ cm}.
$$

Число планок «N» в колонне будет:

 $N = \frac{L}{b} + 1 = \frac{500}{126.7} + 1 = 4.95 = 5$  штук (округление до большего числа)

Действительное расстояние «*b<sup>D</sup>* » между планками:

$$
b_{D} = \frac{L}{N-1} = \frac{500}{5-1} = 125
$$
 cm.

Планки соединяются с профилями колонны сваркой или заклепками (болтами).

## **Результаты расчетов примера:**

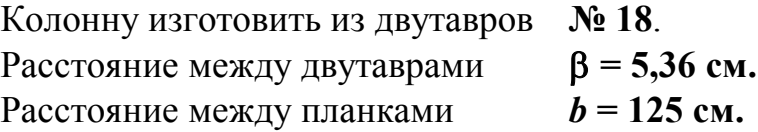

Итоговый вид колонны в двух проекциях без узлов крепления показан на рис.2.

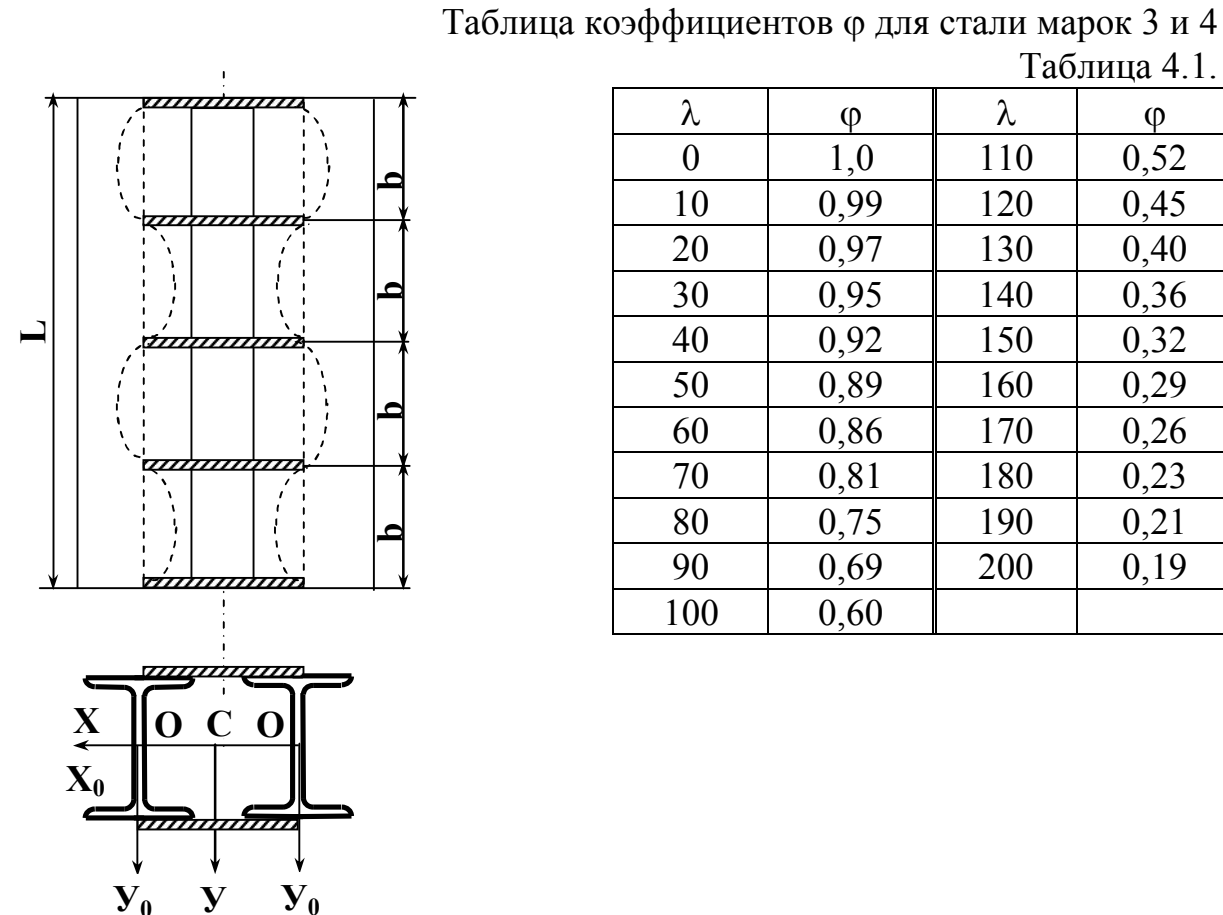

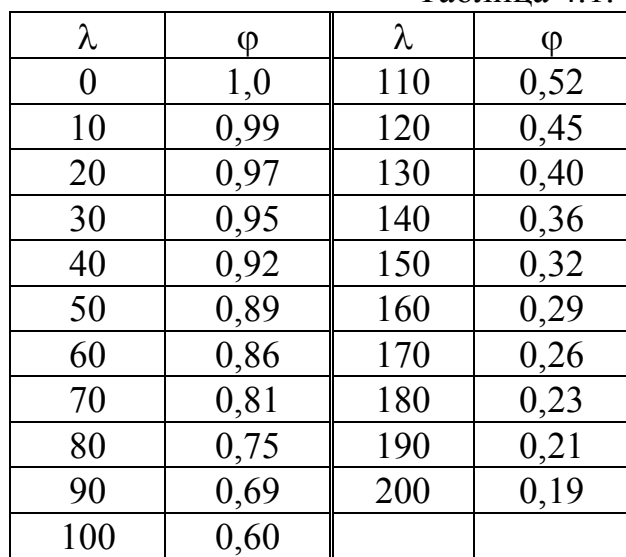

Таблица 4.1.

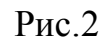

На стальной стержень ступенчатого переменного сечения с высоты Н падает груз весом Q (рис.1). Не учитывая собственный вес стержня, определить перемещение сечения I-I после падения груза, а также наибольшее (растягивающее или сжимающее) напряжение в стержне.

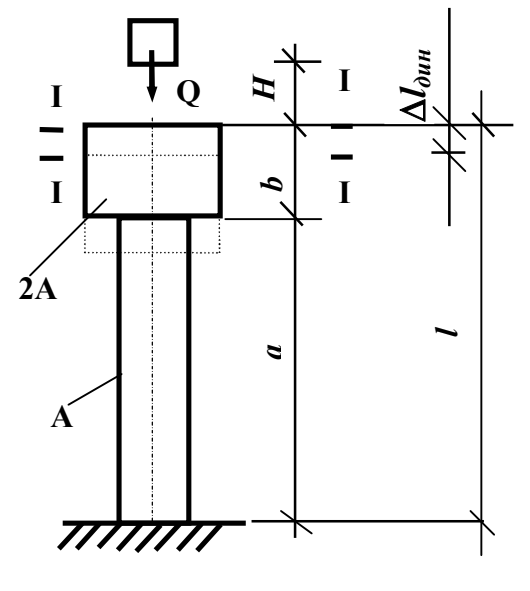

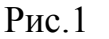

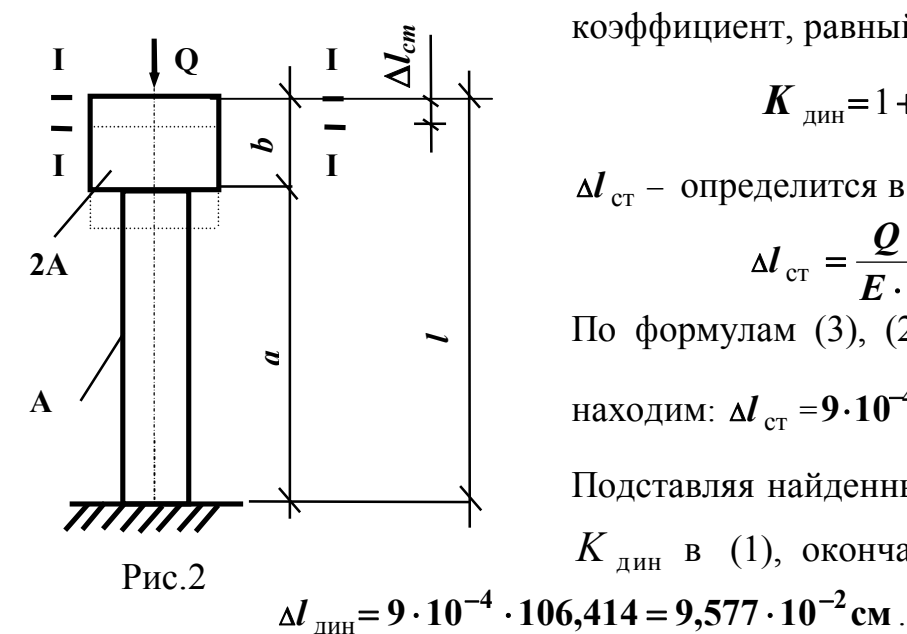

Исходные данные:  $A=10 \text{ cm}^2$ ,  $H=5 \text{ cm}$ ,  $a=4$  M,  $b=1$  M,  $Q=0.4$  KH,  $E=2.10^4$  KH/cm<sup>2</sup>

#### **РЕШЕНИЕ**

Пусть  $\Delta l_{\text{AHH}}$  – искомое перемещение сечения I-I после падения груза *Q* (рис.1),  $\Delta l_{cr}$  – перемещение того же сечения от статически приложенной силы  $Q$  (рис.2.). Тогда

$$
\Delta \boldsymbol{l}_{\text{d}H} = \Delta \boldsymbol{l}_{\text{c}T} \cdot \boldsymbol{K}_{\text{d}H} \tag{1}
$$

 $K_{\text{LMM}}$ - динамический где коэффициент, равный

$$
\mathbf{K}_{\text{atm}} = 1 + \sqrt{1 + \frac{2H}{\Delta l_{\text{cr}}}}, \qquad (2)
$$

 $\Delta l_{cr}$  – определится в виде

$$
\Delta l_{\text{cr}} = \frac{Q \cdot b}{E \cdot 2A} + \frac{Q \cdot a}{E \cdot A}.
$$
 (3)

По формулам (3), (2) последовательно

находим:  $\Delta l_{cr} = 9.10^{-4}$  см,  $K_{\text{min}} = 106,414$ .

Подставляя найденные значения  $\Delta l_{cr}$  и  $K_{\pi$ ин в (1), окончательно найдем

Наибольшие (сжимающие) напряжения определяются по формуле  $\sigma_{\text{QHH}}^{\text{max}} = K_{\text{QHH}} \cdot \sigma_{\text{CT}}^{\text{max}}$ ,  $(4)$ 

где  $\sigma_{cr}^{max}$  - наибольшие (сжимающие) напряжения в стержне от статически приложенной нагрузки  $Q$  (рис.2), равные  $Q/A$ . Подставляя в (4) числовые значения, получим:  $\sigma_{\text{m}}^{\text{max}} = 106,414 \cdot \frac{0,4}{10} = 4,256 \text{ }\text{ }\text{ }\text{ }\text{ }\text{ }H/\text{cm}^2$ .

На шарнирно опертую двутавровую балку № 40 (рис. 1) падает груз  $\bm{F}$  с высоты  $\boldsymbol{h}$ .

Требуется:

1. Найти максимальное нормальное напряжение в балке и указать сечение, в котором оно возникает.

2. Определить перемещения в точке падения груза  $K_1$  и в точке  $K_2$ .

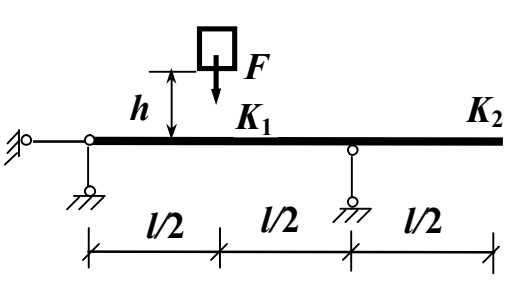

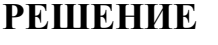

В данном варианте задачи имеем  $l = 3$  M,  $\alpha = 0.5$ ,  $\beta = 0.5$ ,  $F = 5$  KH,  $h = 0.10$  M

Для двутавра № 40 из сортамента  $A = 71.4$  cm<sup>2</sup>,  $J_x = 18930$  cm<sup>4</sup>,  $W_r = 947 \text{ cm}^3$ .

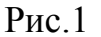

Лля нахождения напряжений, перемещений, деформаций при поперечном ударе необходимо прежде всего решит соответствующую статическую задачу (рис.2).

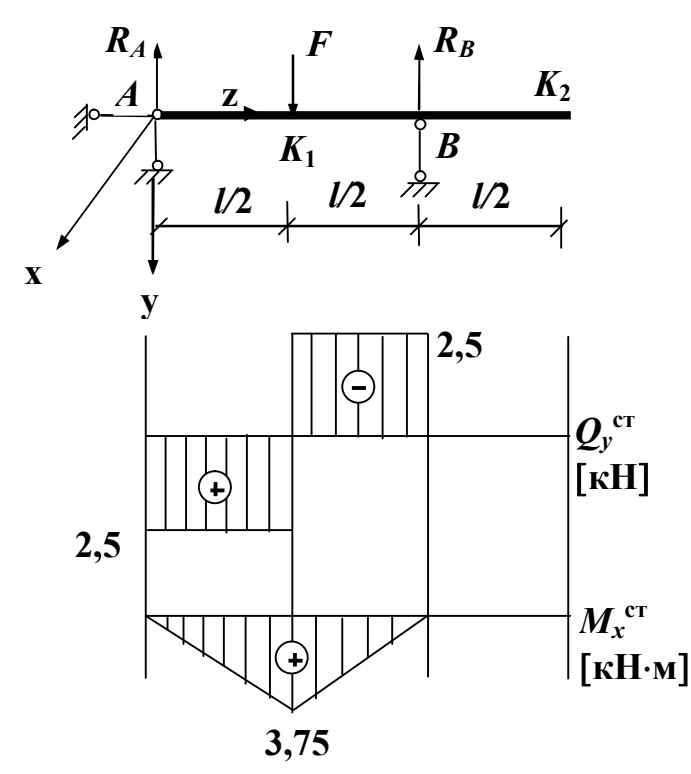

Из уравнения статики имеем  $R_A = R_B = F/2 = 25$ KH. Строим эпюры внутренних факторов:

$$
(M_x^{\text{cr}})_{\text{max}} = \frac{Fl}{4} = 3,75 \text{ }\text{rH} \cdot \text{m} =
$$

$$
= 375 \text{ }\mathrm{KH} \cdot \mathrm{cm},
$$

$$
(Q_y^{\text{CT}})_{\text{max}} = \frac{F}{2} = 2.5 \text{ kH}
$$

Определяем максимальное нормальное напряжение

$$
(\sigma_z^{\text{CT}})_{\text{max}} = \frac{(M_x^{\text{CT}})_{\text{max}}}{W_x} = 0.396 \text{kH/cm}^2
$$

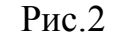

Определение статических прогибов в точках  $K_1$  и  $K_2$  можно осуществлять различными методами. В дальнейшем используем два метода:

метод интегрирования дифференциального уравнения упругой линии балки и метод перемножения эпюр (метод Верещагина).

Примечание: В контрольной работе использовать оба метода

1. Метод интегрирования дифференциального уравнения упругой линии балки  $EJ_yV'' = -M_x$  по участкам.

На втором участке  $\ell/2 \le z \le \ell$  уравнение имеет вид

$$
EJ_xV'' = -[R_A z - F(z - l/2)],
$$

а его интегралы

$$
EJ_xV' = -[R_A \frac{z^2}{2} - F \frac{(z - l/2)^2}{2}] + C
$$

 $EJ_xV = -[R_A \frac{z^3}{6} - F \frac{(z - l/2)^3}{6}] + Cz + D$  - уравнение упругой линии.

Так как для первого участка при  $z = 0$   $V = 0$ , то  $D = 0$ . Для определения постоянной интегрирования С используем второе краевое условие в точке В, которое принадлежит второму участку при  $z = l$ ,  $V = 0$ 

$$
-[RA \frac{l3}{6} - F \frac{l3}{6 \cdot 8}] + Cl = 0
$$

$$
C = \frac{Fl2}{16}
$$

Откуда

Окончательно для второго участка имеем

$$
EJ_xV = \left[\frac{F}{2}\frac{z^3}{6} - F\frac{(z-l/2)^3}{6}\right] + \frac{Fl^2}{16}z
$$

Прогиб в точке приложения силы  $(z = l/2)$ 

$$
EJ_xV = -\frac{F l^3}{248} + \frac{Fl^3}{32} = \frac{Fl^3}{48} , V|_{z=l/2} = \frac{Fl^3}{48EI_x} = 0.01025 \text{ cm}
$$

Прогиб в точке  $K_2$  определяется из интегрирования дифференциального уравнения упругой линии на третьем участке при  $l \le z \le 1.5l$ 

$$
EJ_xV'' = -[R_Az - F(z - l/2) + R_B(z - l)],
$$

$$
EJ_xV' = -[R_A \frac{z^2}{2} - F \frac{(z - l/2)^2}{2} + R_B \frac{(z - l)^2}{2}] + C,
$$
  

$$
EJ_xV = -[R_A \frac{z^3}{6} - F \frac{(z - l/2)^3}{6} + R_B \frac{(z - l)^3}{6}] + Cz + D
$$

Постоянные интегрирования определены выше

$$
EJ_x V = -\left[\frac{F z^3}{2 \ 6} - F \frac{(z - l/2)^3}{6} + \frac{F (z - l)^3}{2 \ 6} + \frac{Fl^2}{16} z\right]
$$

Определяем прогиб в точке  $K_2$  при  $z = \frac{3}{2}l$ :

$$
EJ_xV_{K_2} = -\frac{F}{2}\frac{27l^3}{48} + F\frac{l^3}{6} - \frac{Fl^3}{2.48} + \frac{3Fl^3}{32} = -\frac{Fl^3}{32}
$$
  

$$
V_{K_2} = -\frac{Fl^3}{32EI_x} = -0.01538 \text{ cm}
$$

Определяем коэффициент динамичности при ударе по соотношению

$$
\boldsymbol{K}_{\text{AHH}} = 1 + \sqrt{1 + \frac{2\boldsymbol{h}}{\delta_{\text{cr}}}},
$$

где  $\delta_{cr}$  - есть статический прогиб в точке приложения груза:  $\delta_{\rm cr}$  =  $V_{\rm K1}$  = 0.01025 cm.

$$
K_{\text{atm}} = 1 + \sqrt{1 + \frac{2 \cdot 10}{0.01025}} = 45.18
$$

Bce величины динамической задачи определяются через решение соответствующей статической задачи и коэффициент динамичности:

$$
(\sigma_z^{\text{atm}})_{\text{max}} = (\sigma_z^{\text{CT}})_{\text{max}} K_{\text{atm}} = 0.396 \cdot 45.18 = 17.89 \text{ kH/cm}^2
$$
  

$$
V_{K_1}^{\text{atm}} = V_{K_1}^{\text{CT}} K_{\text{atm}} = 0.01025 \cdot 45.18 = 0.463 \text{ cm}
$$
  

$$
V_{K_2}^{\text{atm}} = V_{K_2}^{\text{CT}} K_{\text{atm}} = -0.01538 \cdot 45.18 = -0.695 \text{ cm}
$$

2. Метод Верещагина вычисления перемещений при статическом нагружении заключается в перемножении эпюр изгибающих моментов заданного нагружения и единичной силы, приложенной в той точке, в которой требуется вычислить перемещение.

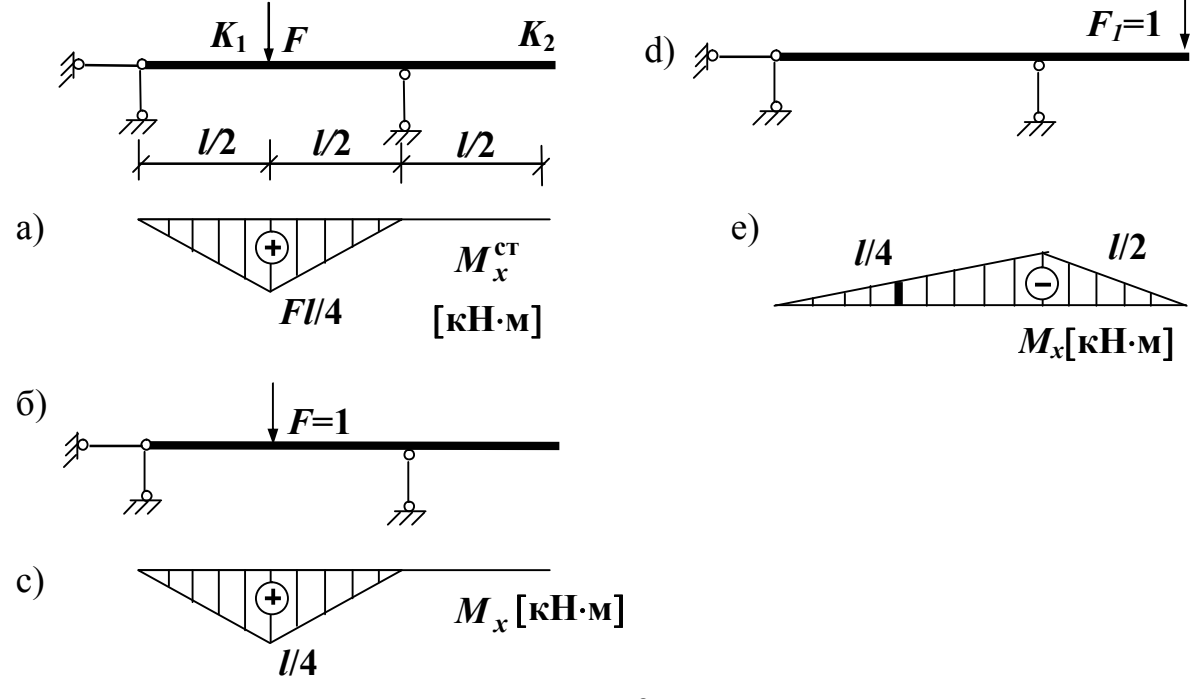

Рис. 3

Так для вычисления прогиба в точке приложения силы *K***1** используем эпюры  $M_x^{\text{cr}}$  (рис. 3, а) и  $M_x$  от силы  $F = 1$ , приложенной в той же точке (рис. 3, б, с). Каждая из этих эпюр состоит из двух одинаковых участков, поэтому рассматриваем любой один участок, описываемый одним аналитическим выражением. Рассмотрим эти эпюры отдельно

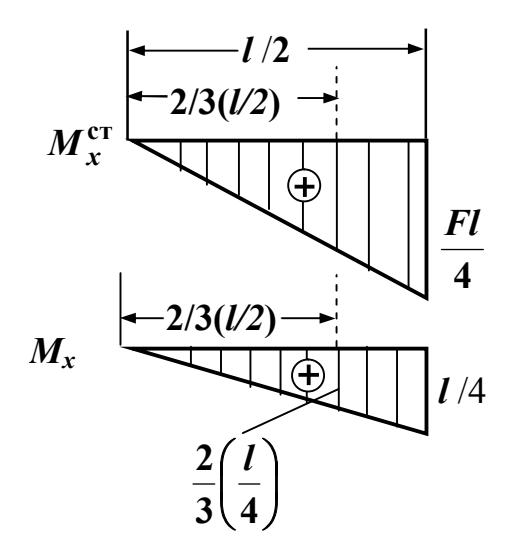

Перемножение эпюр  $M_x^{\text{cr}}$  (рис. 3, а) на  $M_x$  (рис. 3, с) заключается в перемножении площади любой из этих эпюр (например, рис.3, а)

$$
A=\frac{1}{2}\cdot\frac{Fl}{4}\cdot\frac{l}{2}
$$

на ординату второй эпюры (рис. 3, с), находящейся под центром тяжести первой эпюры  $\frac{2}{3}$   $\frac{1}{4}$ J  $\mathcal{L}_{\mathcal{L}}$ I  $\setminus$ ſ **3 4 2** *l* .

$$
Tor\pi a
$$

$$
V\big|_{z=1/2} = \frac{1}{EJ_x} A \cdot \frac{2}{3} \left(\frac{l}{4}\right) \cdot 2 = \frac{1}{EJ} \left[\frac{1}{2} \cdot \frac{Fl}{4} \cdot \frac{l}{2} \cdot \frac{2}{3} \cdot \frac{l}{4} \cdot 2\right] = \frac{Fl^3}{48}
$$

.

Для нахождения перемещения в точке *К***<sup>2</sup>** прикладываем в этой точке силу *F* = 1 и строим эпюру *М<sup>х</sup>* (рис. 3, d, с). В данном случае перемножаются эпюры  $M_x^{\text{cr}}$  (рис. 3, а) и эпюра  $M_x$  (рис. 3, е). Эпюра  $M_x$  имеет два участка (первый:  $0 \le z \le l/2$ ; второй:  $l/2 \le z \le l$ ). Эпюра  $M_x$  тоже имеет два участка (первый: 0 ≤ **z** ≤ *l*; второй:  $l$  ≤ **z** ≤  $\frac{1}{l}$ **2 3** ). Перемножение эпюр осуществляется на участке  $0 \le z \le l$ , причем с учетом того, что первая эпюра  $M_x^{\text{cr}}$  имеет два участка:

площадь участка 
$$
0 \le z \le l/2
$$
 ⇒  $\frac{1}{2} \cdot \frac{El}{4} \cdot \frac{l}{2}$ , ордината второй эпюры  $\left(-\frac{2 l}{3 4}\right)$ ,

площадь участка  $l/2 \le z \le l \Rightarrow \frac{1}{2} \cdot \frac{El}{4} \cdot \frac{l}{2}$ , ордината второй эпюры  $\left(-\left[\frac{l}{4}+\frac{1}{3}\left(\frac{l}{2}-\frac{l}{4}\right)\right]\right).$ 

Тогда с учетом знаков эпюр имеем

$$
V\big|_{z=1,5\cdot l} = -\frac{1}{EJ_x} \bigg( \frac{Fl^3}{96} + \frac{Fl^3}{48} \bigg) = -\frac{Fl^3}{32EJ_x}.
$$